# The intcalc package

# Heiko Oberdiek <oberdiek@uni-freiburg.de>

# $2007/09/27~{\rm v}1.1$

#### Abstract

This package provides expandable arithmetic operations with integers.

# Contents

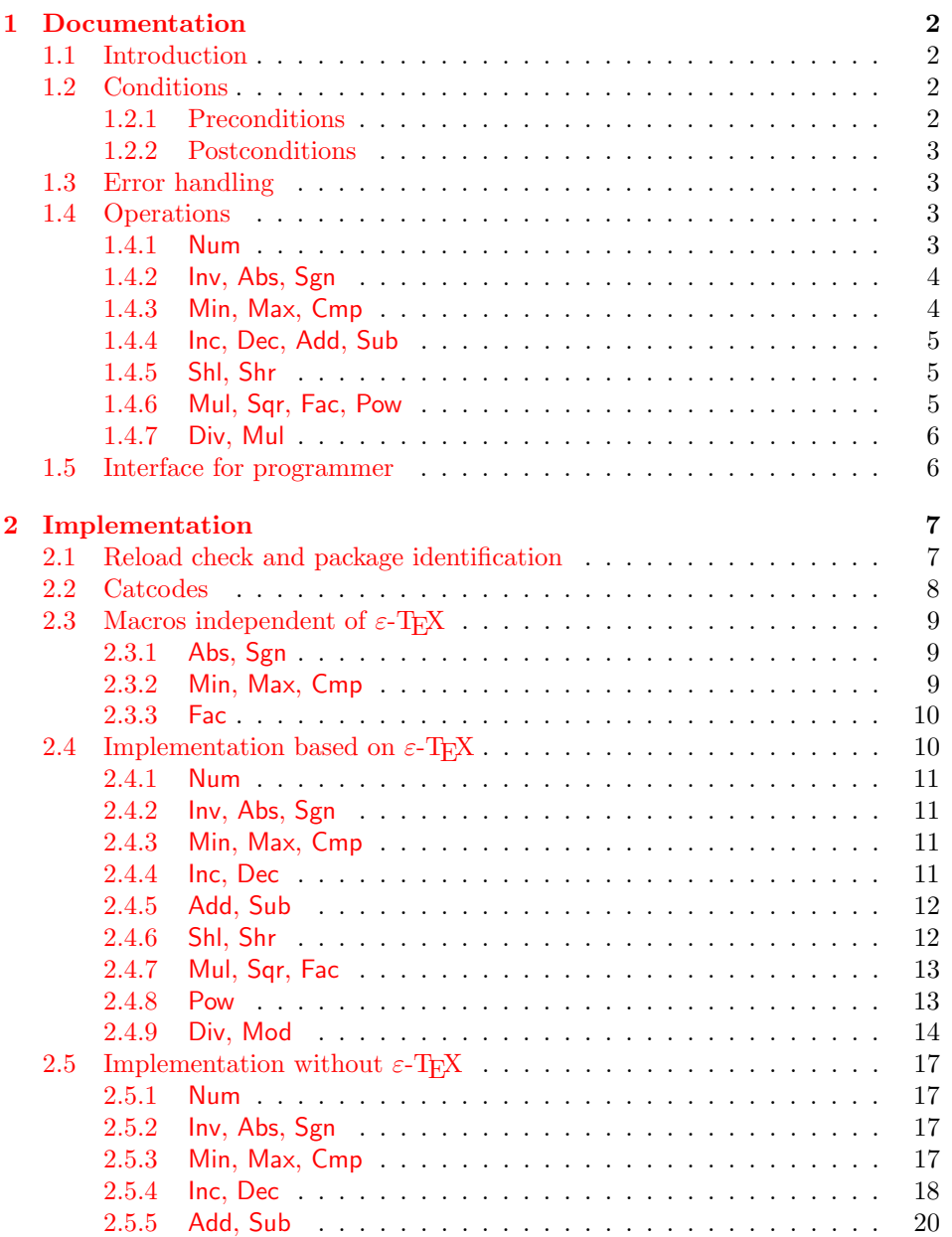

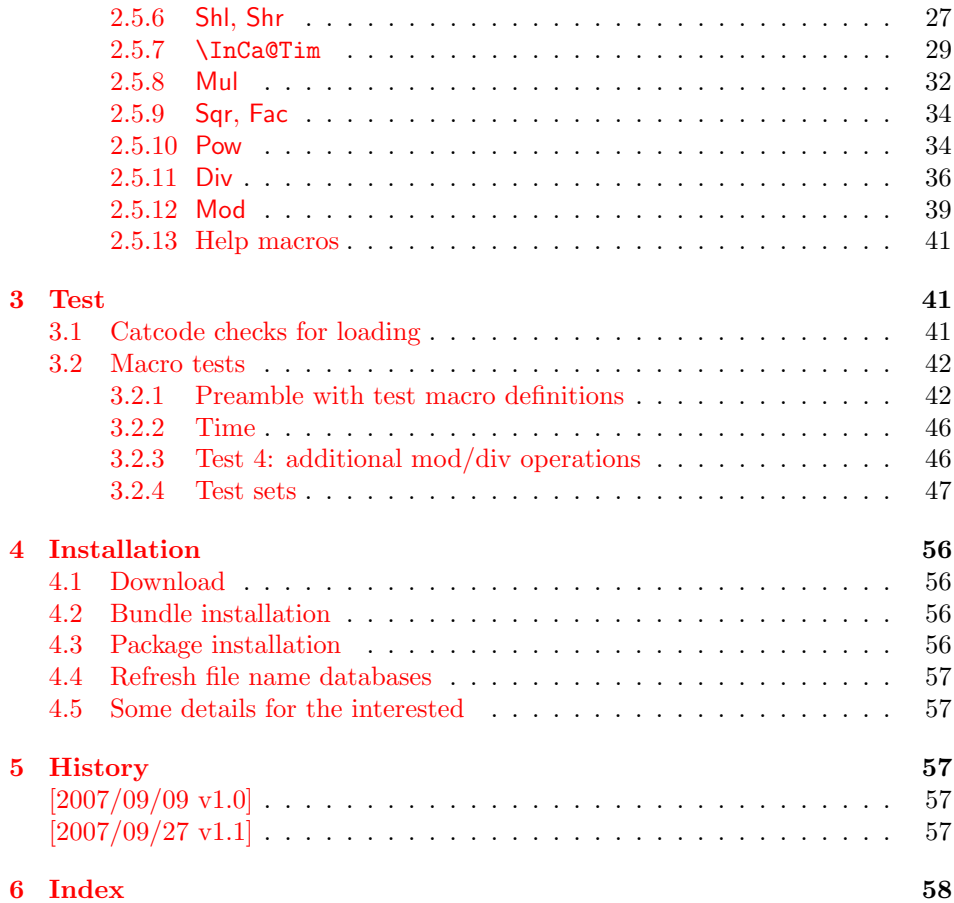

# 1 [Document](#page-56-3)ation

#### [1.1 Int](#page-57-0)roduction

<span id="page-1-0"></span>Package intcalc defines arithmetic operations that deal with integers. Integers mean numbers in T<sub>E</sub>X. The same restrictions apply, the range is limited to [-2147483647, 2147483647].

<span id="page-1-1"></span>The operations have the form of macros that take one or two integers as parameter and return the integer result. The macro name is a three letter operation name prefixed by the package name, e.g. \intcalcAdd{10}{43} returns 53.

The macros are fully expandable, exactly two expansion steps generate the result. Therefore the operations may be used nearly everywhere in T<sub>E</sub>X, even inside \number, \csname, file names, or other expandable contexts.

The package contains two implementations of the operations. If  $\varepsilon$ -T<sub>E</sub>X is detected then the macros are implemented using its features (\numexpr). Otherwise the slower implementation without  $\varepsilon$ -T<sub>E</sub>X's help is choosen.

# 1.2 Conditions

#### 1.2.1 Preconditions

- <span id="page-1-2"></span>• Arguments can be anything that TEX interprets as "number". Examples: plain numbers, count or length register, macros that expands to a number.
- <span id="page-1-3"></span>• The arguments are limited to the range -2147483647 until 2147483647. These numbers belong to the range. Note that some operations have additionals restrictions to the range.
- The argument may be expressions that  $\text{numexpr}$  understands if  $\varepsilon$ -TEX is available.
- The resulting number must fit in the allowed range.

#### <span id="page-2-0"></span>1.2.2 Postconditions

Additional properties of the macros apart from calculating a correct result (of course  $\circledcirc$ ):

- The macros are fully expandable. Thus they can be used inside \edef, \csname, after \number, for example.
- Furthermore exactly two expansion steps calculate the result.
- The number consists of one optional minus sign and one to ten digits. The first digit is larger than zero for numbers that consists of more than one digit.

In short, the number format is exactly the same as  $\number$  generates. And the tokens (minus sign, digits) have catcode 12 (other).

• Call by value is simulated. First the arguments are converted to numbers. Then these numbers are used in the calculations.

Remember that arguments may contain expensive macros or  $\varepsilon$ -T<sub>E</sub>X expressions. This strategy avoids multiple evaluations of such arguments.

# <span id="page-2-1"></span>1.3 Error handling

There are two kinds of errors if a precondition is violated: Some errors are detected by the macros, example: division by zero. In this cases an undefined control sequence is called and causes a TeX error message, example: \IntCalcError:DivisionByZero. The name of the control sequence contains the reason for the error. The T<sub>E</sub>X error may be ignored. Then the operation returns zero as result. Because the macros are supposed to work in expandible contexts. An traditional error message, however, is not expandable and would break these contexts.

If a number exceeds the range of  $-2147483647$  until  $2147483647$ , then T<sub>E</sub>X throws an error "Number too big" and recovers by using biggest allowed value. Example for the negative number -3000000000 is replaced by -2147483647.

### <span id="page-2-2"></span>1.4 Operations

Some definition equations below use the function Int that converts a real number to an integer. The number is truncated that means rounding to zero:

$$
Int(x) := \begin{cases} \lfloor x \rfloor & \text{if } x \ge 0\\ \lceil x \rceil & \text{otherwise} \end{cases}
$$

#### <span id="page-2-3"></span>1.4.1 Num

<span id="page-2-4"></span>\intcalcNum  $\{\langle x \rangle\}$ 

Macro \intcalcNum converts its argument to a normalized integer number without unnecessary leading zeros or signs. The result matches the regular expression:

 $01 - ?$ [1-9][0-9]\*

<span id="page-3-0"></span>1.4.2 Inv, Abs, Sgn

# <span id="page-3-3"></span> $\setminus$ intcalcInv  $\{\langle x \rangle\}$

Macro \intcalcInv switches the sign.

 $\text{Inv}(x) := -x$ 

# <span id="page-3-2"></span> $\int \int \text{calc}$ Abs  $\{x\}$

Macro **\intcalcAbs** returns the absolute value of integer  $\langle x \rangle$ .

 $\text{Abs}(x) := |x|$ 

# <span id="page-3-6"></span> $\int \int \frac{\langle x \rangle}{\langle x \rangle}$

Macro **\intcalcSgn** encodes the sign of  $\langle x \rangle$  as number.

 $Sgn(x) :=$  $\sqrt{ }$  $\int$  $\overline{\mathcal{L}}$  $-1$  if  $x < 0$ 0 if  $x = 0$ 1 if  $x > 0$ 

These return values can easily be distinguished by \ifcase:

\ifcase\intcalcSgn{<x>}  $$x=0$$ \or \$x>0\$ \else \$x<0\$ \fi

<span id="page-3-1"></span>1.4.3 Min, Max, Cmp

# <span id="page-3-5"></span> $\setminus$ intcalcMin  $\overline{\{x\}}$   $\{\langle y\rangle\}$

Macro \intcalcMin returns the smaller of the two integers.

$$
Min(x, y) := \begin{cases} x & \text{if } x < y \\ y & \text{otherwise} \end{cases}
$$

# <span id="page-3-4"></span>\intcalcMax  $\{\langle x \rangle\}$   $\{\langle y \rangle\}$

Macro \intcalcMax returns the larger of the two integers.

$$
\operatorname{Max}(x, y) := \begin{cases} x & \text{if } x > y \\ y & \text{otherwise} \end{cases}
$$

# \intcalcCmp  $\{\langle x \rangle\}$   $\{\langle y \rangle\}$

Macro \intcalcCmp encodes the comparison result as number:

$$
\text{Cmp}(x, y) := \begin{cases} -1 & \text{if } x < y \\ 0 & \text{if } x = y \\ 1 & \text{if } x > y \end{cases}
$$

These values can be distinguished by \ifcase:

\ifcase\intcalcCmp{<x>}{<y>}  $x=y$ \$ \or  $x > y$ \$ \else  $x < y$ \$ \fi

# <span id="page-4-0"></span>1.4.4 Inc, Dec, Add, Sub

#### <span id="page-4-4"></span>\intcalcInc  $\{\langle x \rangle\}$

Macro **\intcalcInc** increments  $\langle x \rangle$  by one.

 $Inc(x) := x + 1$ 

\intcalcDec  $\{\langle x \rangle\}$ 

Macro **\intcalcDec** decrements  $\langle x \rangle$  by one.

 $Dec(x) := x - 1$ 

# <span id="page-4-3"></span>\intcalcAdd  $\{\langle x \rangle\}$   $\{\langle y \rangle\}$

Macro \intcalcAdd adds the two numbers.

 $\text{Add}(x, y) := x + y$ 

# <span id="page-4-8"></span>\intcalcSub  $\{\langle x \rangle\}$   $\{\langle y \rangle\}$

Macro \intcalcSub calculates the difference.

 $\text{Sub}(x, y) := x - y$ 

# <span id="page-4-1"></span>1.4.5 Shl, Shr

<span id="page-4-6"></span>\intcalcShl  $\{\langle x \rangle\}$ 

Macro \intcalcShl implements shifting to the left that means the number is multiplied by two. Overflow is possible. The sign is preserved.

 $Shl(x) := x * 2$ 

# <span id="page-4-7"></span> $\{\langle x \rangle\}$

Macro \intcalcShr implements shifting to the right. That is equivalent to an integer division by two. The sign is preserved.

 $\text{Shr}(x) := \text{Int}(x/2)$ 

<span id="page-4-2"></span>1.4.6 Mul, Sqr, Fac, Pow

# <span id="page-4-5"></span>\intcalcMul  $\{\langle x \rangle\}$   $\{\langle y \rangle\}$

Macro **\intcalcMul** calculates the product of  $\langle x \rangle$  and  $\langle y \rangle$ .

 $Mul(x, y) := x * y$ 

### \intcalcSqr  $\{\langle x \rangle\}$

Macro \intcalcSqr returns the square product.

 $Sqr(x) := x^2$ 

# <span id="page-5-3"></span> $\overline{\text{line}}$ calcFac  $\{\langle x \rangle\}$

Macro \intcalcFac returns the factorial of  $\langle x \rangle$ . Negative numbers are not permitted.

 $Fac(x) := x!$  for  $x \geq 0$ 

 $(0! = 1)$ 

# <span id="page-5-5"></span>\intcalcPow Mx My

Macro **\intcalcPow** calculates the value of  $\langle x \rangle$  to the power of  $\langle y \rangle$ . The error "division by zero" is thrown if  $\langle x \rangle$  is zero and  $\langle y \rangle$  is negative. permitted:

$$
Pow(x, y) := Int(x^y) \qquad \text{for } x \neq 0 \text{ or } y \geq 0
$$

 $(0^0 = 1)$ 

#### <span id="page-5-0"></span>1.4.7 Div, Mul

# <span id="page-5-2"></span>\intcalcDiv  $\{\langle x \rangle\}$   $\{\langle y \rangle\}$

Macro \intcalcDiv performs an integer division. Argument  $\langle y \rangle$  must not be zero.

 $Div(x, y) := Int(x/y)$  for  $y \neq 0$ 

#### <span id="page-5-4"></span>\intcalcMod  $\{\langle x \rangle\}$   $\{\langle y \rangle\}$

Macro \intcalcMod gets the remainder of the integer division. The sign follows the divisor  $\langle y \rangle$ . Argument  $\langle y \rangle$  must not be zero.

 $Mod(x, y) := x \% y$  for  $y \neq 0$ 

The result ranges:

 $-|y| < \text{Mod}(x, y) \leq 0$  for  $y < 0$  $0 \leq Mod(x, y) < y$  for  $y \geq 0$ 

# <span id="page-5-1"></span>1.5 Interface for programmer

If the programmer can ensure some more properties about the arguments of the operations, then the following macros are a little more efficient.

In general numbers must obey the following constraints:

- Plain number: digit tokens only, no command tokens.
- Non-negative. Signs are forbidden.
- Arguments and the result must fit in range 0..2147483647.
- Delimited by exclamation mark. Curly braces around the number are not allowed and will break the code.

<span id="page-6-11"></span> $\langle$ IntCalcInc  $\langle number \rangle$  !

Incrementation, range: 0..2147483646.

 $\langle$ IntCalcDec  $\langle number \rangle$  !

Decrementation, range: 1..2147483647.

<span id="page-6-10"></span> $\langle \text{IntCalcAdd } \langle \text{number } A \rangle : \langle \text{number } B \rangle$  !

Addition,  $A \geq B$ .

<span id="page-6-16"></span> $\IntCalcSub \ (number A) ! \ (number B) !$ 

Subtraction,  $A \geq B$ .

<span id="page-6-14"></span> $\langle$ IntCalcShl  $\langle number \rangle$  !

Left shift (multiplication with two), range: 0..1073741823.

<span id="page-6-15"></span> $\langle$ IntCalcShr $\langle$ *number* $\rangle$  !

Right shift (integer division by two).

<span id="page-6-13"></span> $\IntCalcMul \ (number A) ! \ (number B) !$ 

Multiplication,  $A \geq B$ .

```
\{\text{IntCalcDiv} \{number A\} : \{number B\} : \}
```
Division operation.

<span id="page-6-12"></span> $\IntCalcMod \ (number \ A)$  !  $\{number \ B\}$  !

Modulo operation.

# <span id="page-6-0"></span>2 Implementation

1  $\langle *package \rangle$ 

# <span id="page-6-1"></span>2.1 Reload check and package identification

Reload check, especially if the package is not used with L<sup>AT</sup>FX.

```
2 \begingroup
3 \ \text{categorical} 12 \text{ %},4 \catcode45 12 % -
5 \catcode46 12 % .
6 \catcode58 12 % :
7 \catcode64 11 % @
8 \expandafter\let\expandafter\x\csname ver@intcalc.sty\endcsname
9 \ifcase 0%
10 \ifx\x\relax % plain
11 \else
12 \ifx\x\empty % LaTeX
13 \else
```

```
14 1%15 \fi
16 \fi
17 \else
18 \catcode35 6 % #
19 \catcode123 1 % {
20 \catcode125 2 % }
21 \expandafter\ifx\csname PackageInfo\endcsname\relax
22 \det\x#1#2{%
23 \immediate\write-1{Package #1 Info: #2.}%
24 }%
25 \else
26 \def\x#1#2{\PackageInfo{#1}{#2, stopped}}%
27 \overrightarrow{fi}28 \x{intcalc}{The package is already loaded}%
29 \endgroup
30 \expandafter\endinput
31 \quad \text{if}32 \endgroup
```
<span id="page-7-28"></span><span id="page-7-26"></span>Package identification:

```
33 \begingroup
34 \catcode35 6 % #
35 \catcode40 12 % (
36 \catcode41 12 % )
37 \catcode44 12 % ,
38 \catcode45 12 % -
39 \catcode46 12 % .
40 \catcode47 12 % /
41 \catcode58 12 % :
42 \catcode64 11 % @
43 \catcode123 1 % {
44 \catcode125 2 % }
45 \expandafter\ifx\csname ProvidesPackage\endcsname\relax
46 \def\x#1#2#3[#4]{\endgroup
47 \immediate\write-1{Package: #3 #4}%
48 \xdef#1{#4}%
49 }%
50 \else
51 \def\x#1#2[#3]{\endgroup
52 #2[{#3}]%
53 \ifx#1\relax
54 \xdef#1{#3}%
55 \fi
56 }%
57 \quad \text{if}58 \expandafter\x\csname ver@intcalc.sty\endcsname
59 \ProvidesPackage{intcalc}%
60 [2007/09/27 v1.1 Expandable integer calculations (HO)]
```
# <span id="page-7-30"></span><span id="page-7-23"></span><span id="page-7-0"></span>2.2 Catcodes

```
61 \begingroup
62 \catcode123 1 % {
63 \catcode125 2 % }
64 \def\x{\endgroup
65 \expandafter\edef\csname InCa@AtEnd\endcsname{%
66 \catcode35 \the\catcode35\relax
67 \catcode64 \the\catcode64\relax
68 \catcode123 \the\catcode123\relax
69 \catcode125 \the\catcode125\relax
70 }%
71 }%
```

```
72 \ x73 \catcode35 6 % #
74 \catcode64 11 % @
75 \catcode123 1 % {
76 \catcode125 2 % }
77 \def\TMP@EnsureCode#1#2{%
78 \edef\InCa@AtEnd{%
79 \InCa@AtEnd
80 \catcode#1 \the\catcode#1\relax
81 }%
82 \catcode#1 #2\relax
83 }
84 \TMP@EnsureCode{33}{12}% !
85 \TMP@EnsureCode{40}{12}% (
86 \TMP@EnsureCode{41}{12}% )
87 \TMP@EnsureCode{42}{12}% *
88 \TMP@EnsureCode{43}{12}% +
89 \TMP@EnsureCode{45}{12}% -
90 \TMP@EnsureCode{47}{12}% /
91 \TMP@EnsureCode{58}{11}% : (letter!)
92 \TMP@EnsureCode{60}{12}% <
93 \TMP@EnsureCode{61}{12}% =
94 \TMP@EnsureCode{62}{12}% >
95 \TMP@EnsureCode{63}{14}% ? (comment!)
96 \begingroup\expandafter\expandafter\expandafter\endgroup
97 \expandafter\ifx\csname InCa@TestMode\endcsname\relax
98 \else
99 \catcode63=9 % ? (ignore)
100 \text{ } \text{ } 1fi
101 ? \let\InCa@@TestMode\InCa@TestMode
```
# <span id="page-8-30"></span><span id="page-8-29"></span><span id="page-8-28"></span><span id="page-8-27"></span><span id="page-8-26"></span><span id="page-8-25"></span><span id="page-8-24"></span><span id="page-8-23"></span><span id="page-8-12"></span><span id="page-8-10"></span><span id="page-8-9"></span><span id="page-8-0"></span>2.3 Macros independent of  $\varepsilon$ -T<sub>F</sub>X

<span id="page-8-1"></span>2.3.1 Abs, Sgn

#### <span id="page-8-13"></span>\InCa@Abs

 \def\InCa@Abs#1#2!{% \ifx#1-% #2%<br> $105$  \else \else #1#2% \fi }

#### <span id="page-8-17"></span>\InCa@Sgn

 \def\InCa@Sgn#1#2!{% \ifx#1-%  $111 - 1%$  \else \ifx#10% 0% 115 \else 1% \fi 118  $\overrightarrow{fi}$ }

#### <span id="page-8-2"></span>2.3.2 Min, Max, Cmp

<span id="page-8-16"></span>\InCa@Min

```
120 \def\InCa@Min#1!#2!{%
121 \ifnum#1<#2 %
122 #1%
```

```
123 \else
124 #2%
125 \overline{125}126 }
```
#### <span id="page-9-10"></span>\InCa@Max

```
127 \def\InCa@Max#1!#2!{%
128 \ifnum#1>#2 %
129 #1%
130 \else
131 #2%
132 \overrightarrow{fi}133 }
```
#### <span id="page-9-8"></span>\InCa@Cmp

```
134 \def\InCa@Cmp#1!#2!{%
135 \ifnum#1=#2 %
136 0%
137 \else
138 \ifnum#1<#2 %
139 - \%140 \fi
141 1%
142 \overrightarrow{fi}143 }
```
### <span id="page-9-0"></span>2.3.3 Fac

<span id="page-9-9"></span>\InCa@Fac It does not make much sense to calculate the faculty by an general algorithm. The allowed range of arguments is too low because of the limited integer domain.

```
144 \def\InCa@Fac#1!{%
145 \ifcase#1 1% 0!
146 \or 1% 1!
147 \or 2% 2!
148 \or 6% 3!
149 \or 24% 4!
150 \or 120% 5!
151 \or 720% 6!
152 \or 5040% 7!
153 \or 40320% 8!
154 \or 362880% 9!
155 \or 3628800% 10!
156 \or 39916800% 11!
157 \or 479001600% 12!
158 \else
159 \ifnum#1<\z@
160 0\IntCalcError:FacNegative%
161 \else
162 0\IntCalcError:FacOverflow%
163 \fi
164 \fi
165 }
```
# <span id="page-9-12"></span><span id="page-9-11"></span><span id="page-9-7"></span><span id="page-9-1"></span>2.4 Implementation based on  $\varepsilon$ -T<sub>E</sub>X

Only  $\text{numexpr}$  is used from  $\varepsilon$ -T<sub>E</sub>X.

```
166 \begingroup\expandafter\expandafter\expandafter\endgroup
167 \expandafter\ifx\csname numexpr\endcsname\relax
168 \else
```
# <span id="page-10-0"></span>2.4.1 Num

<span id="page-10-14"></span>\intcalcNum

<span id="page-10-17"></span>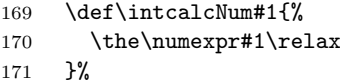

# <span id="page-10-1"></span>2.4.2 Inv, Abs, Sgn

#### <span id="page-10-11"></span>\intcalcInv

<span id="page-10-15"></span>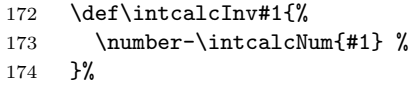

# <span id="page-10-9"></span>\intcalcAbs

<span id="page-10-4"></span>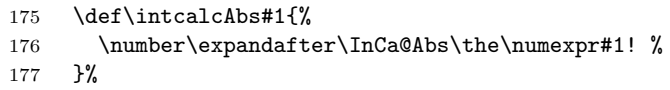

# <span id="page-10-16"></span> $\verb|\intcalcSgn|$

<span id="page-10-8"></span>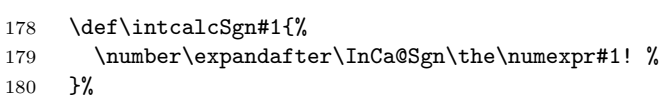

# <span id="page-10-2"></span>2.4.3 Min, Max, Cmp

### <span id="page-10-13"></span>\intcalcMin

<span id="page-10-19"></span><span id="page-10-18"></span><span id="page-10-7"></span>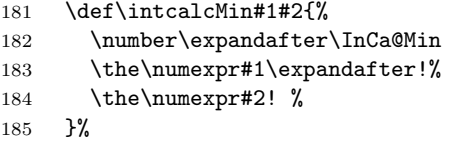

### <span id="page-10-12"></span>\intcalcMax

<span id="page-10-21"></span><span id="page-10-20"></span><span id="page-10-6"></span>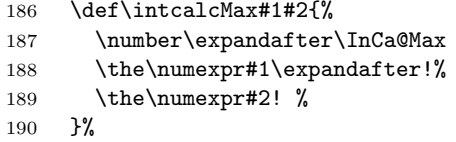

# $\verb|\intcalcCmp|$

<span id="page-10-22"></span><span id="page-10-5"></span>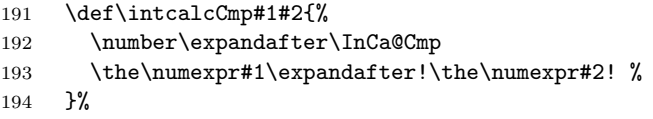

# <span id="page-10-3"></span>2.4.4 Inc, Dec

# <span id="page-10-10"></span>\intcalcInc

<span id="page-10-23"></span>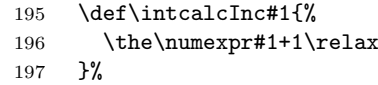

#### \intcalcDec

<span id="page-10-24"></span>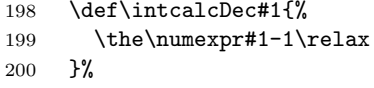

#### <span id="page-11-7"></span>\IntCalcInc

<span id="page-11-14"></span>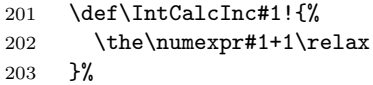

#### \IntCalcDec

<span id="page-11-15"></span>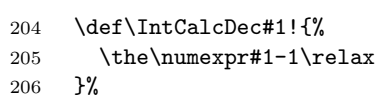

# <span id="page-11-0"></span>2.4.5 Add, Sub

# <span id="page-11-6"></span>\intcalcAdd

<span id="page-11-16"></span>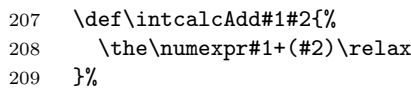

### <span id="page-11-13"></span>\intcalcSub

<span id="page-11-17"></span>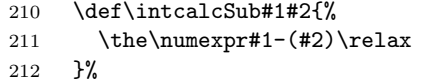

# <span id="page-11-5"></span>\IntCalcAdd

<span id="page-11-18"></span>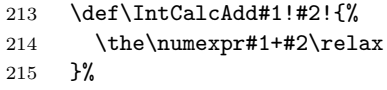

#### <span id="page-11-12"></span>\IntCalcSub

<span id="page-11-19"></span>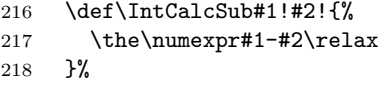

# <span id="page-11-1"></span>2.4.6 Shl, Shr

#### <span id="page-11-9"></span>\intcalcShl

<span id="page-11-20"></span>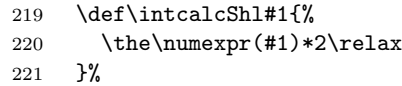

#### <span id="page-11-11"></span>\intcalcShr

<span id="page-11-3"></span>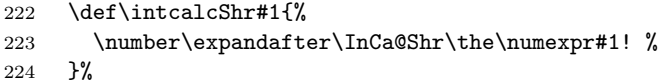

# <span id="page-11-8"></span>\IntCalcShl

<span id="page-11-21"></span>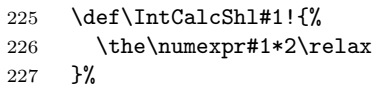

#### <span id="page-11-10"></span>\IntCalcShr

<span id="page-11-22"></span>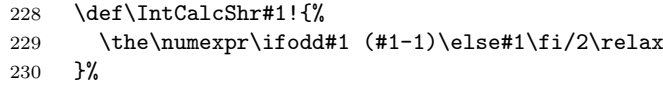

#### <span id="page-11-4"></span>\InCa@Shr

<span id="page-11-2"></span>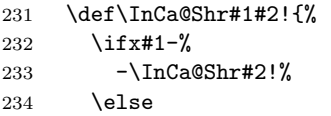

<span id="page-12-15"></span><span id="page-12-14"></span>235  $\iota$  \ifodd#1#2 % 236  $\theta$  \the\numexpr(#1#2-1)/2\relax 237 \else  $\text{else}$ 238 \the\numexpr#1#2/2\relax 239  $\setminus$ fi 240  $\setminus$ fi }%

# <span id="page-12-0"></span>2.4.7 Mul, Sqr, Fac

### <span id="page-12-11"></span>\intcalcMul

<span id="page-12-16"></span>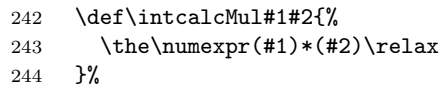

# <span id="page-12-10"></span>\IntCalcMul

<span id="page-12-17"></span>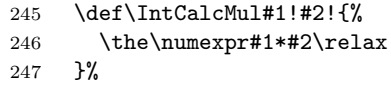

# \intcalcSqr

<span id="page-12-6"></span>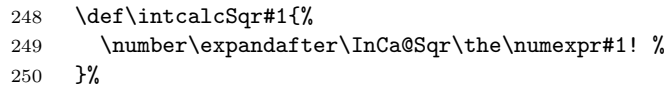

#### <span id="page-12-7"></span>\InCa@Sqr

<span id="page-12-18"></span>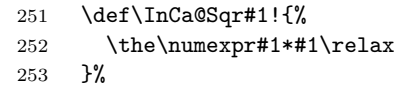

# <span id="page-12-9"></span>\intcalcFac

<span id="page-12-5"></span>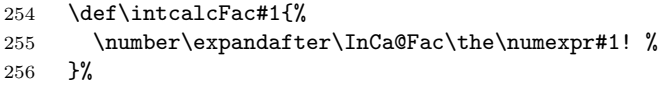

#### <span id="page-12-1"></span>2.4.8 Pow

#### <span id="page-12-12"></span>\intcalcPow

<span id="page-12-20"></span><span id="page-12-19"></span><span id="page-12-13"></span>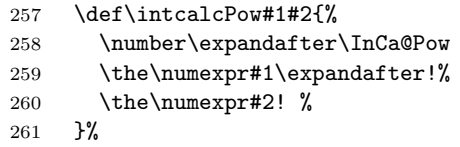

#### \InCa@Pow

<span id="page-12-21"></span><span id="page-12-8"></span><span id="page-12-4"></span><span id="page-12-3"></span><span id="page-12-2"></span>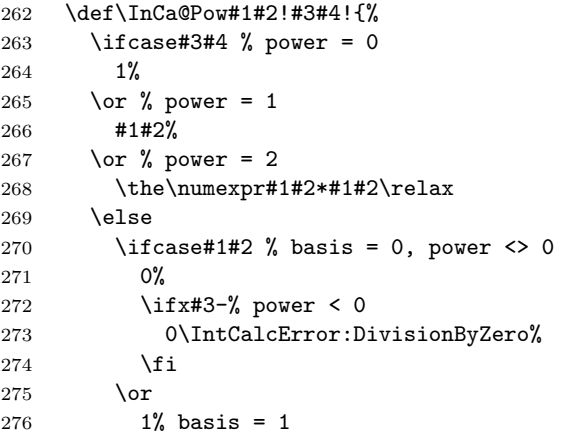

```
277 \else
            278 \ifnum#1#2=\m@ne % basis = -1279 \ifodd#3#4 %
            280 - %281 \overrightarrow{fi}282 1%
            283 \else % |basis| > 1
            284 \ifx#3-% power < 0
            285 0%
            286 \else % power > 2
            287 \InCa@PowRec#1#2!#3#4!1!%
            288 \fi
            289 \fi
            290 \foralli
            291 \forallfi
            292 }%
\InCa@PowRec Pow(b, p) {
                 PowRec(b, p, 1)
                }
                PowRec(b, p, r) {
                 if p == 1 then
                   return r*b
                 else
                   ifodd p then
                     return PowRec(b*b, (p-1)/2, r*b) % p div 2 = (p-1)/2else
                     return PowRec(b*b, (p-1)/2, r)
                   fi
                 fi
                }
            293 \def\InCa@PowRec#1!#2!#3!{%
            294 \ifnum#2=\@ne
            295 \the\numexpr#1*#3\relax
            296 \else
            297 \ifodd#2 %
            298 \expandafter\InCa@PowRec
            299 \the\numexpr#1*#1\expandafter!%
            300 \the\numexpr(#2-1)/2\expandafter!%
            301 \the\numexpr#1*#3\expandafter\expandafter\expandafter!%
            302 \else
            303 \expandafter\InCa@PowRec
            304 \the\numexpr#1*#1\expandafter!%
            305 \the\numexpr(#2-1)/2\expandafter!%
            306 \number#3\expandafter\expandafter\expandafter!%
            307 \fi
            308 \fi
            309 }%
```
#### <span id="page-13-12"></span><span id="page-13-11"></span><span id="page-13-10"></span><span id="page-13-9"></span><span id="page-13-8"></span><span id="page-13-7"></span><span id="page-13-6"></span><span id="page-13-1"></span><span id="page-13-0"></span>2.4.9 Div, Mod

TEX's \divide truncates,  $\varepsilon$ -TEX's \numexpr rounds the result of a division. The rounding method is called "Symmetric Arithmetic Rounding" or "Round-Half-Up" ("Kaufmännisches Runden" in German):

 $1 = 3$  divide  $2 = 1.5 =$  numexpr  $3/2 = 2$  $-1 = -3$  divide  $2 = -1.5 =$  numexpr  $-3/2 = -2$ 

Macro **\intcalcDiv** follows T<sub>E</sub>X and truncates. The calculation is done by the following formula:

 $Div(X, Y) = (X - (Y - 1)/2)/Y$  for  $X, Y > 0$  (1)

The operator '/' is **\numexpr**'s division.

#### <span id="page-14-13"></span>\intcalcDiv

<span id="page-14-18"></span><span id="page-14-17"></span><span id="page-14-8"></span>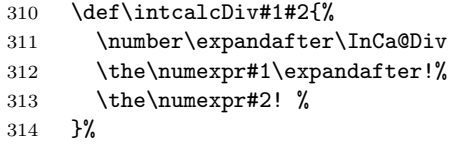

# <span id="page-14-9"></span>\InCa@Div

<span id="page-14-21"></span><span id="page-14-14"></span><span id="page-14-6"></span><span id="page-14-4"></span><span id="page-14-1"></span><span id="page-14-0"></span>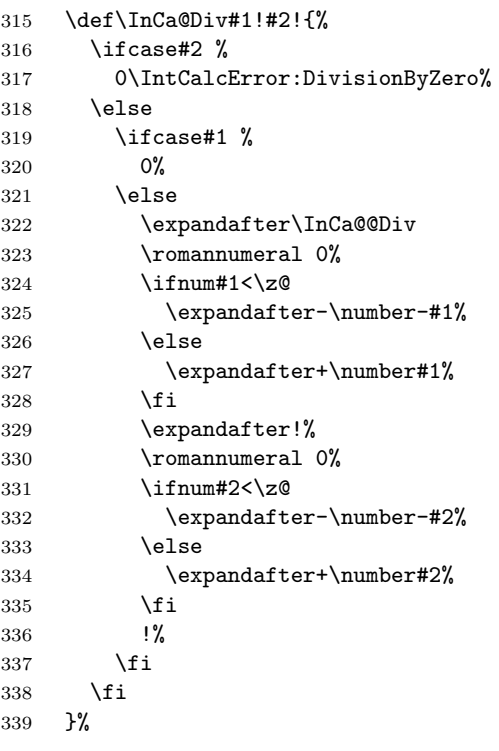

# <span id="page-14-22"></span><span id="page-14-5"></span>\IntCalcDiv

<span id="page-14-19"></span><span id="page-14-15"></span><span id="page-14-11"></span><span id="page-14-3"></span><span id="page-14-2"></span>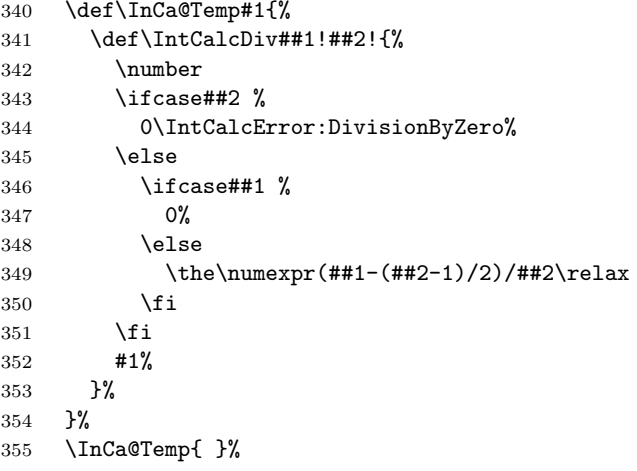

# <span id="page-14-7"></span>\InCa@@Div

<span id="page-14-20"></span><span id="page-14-12"></span>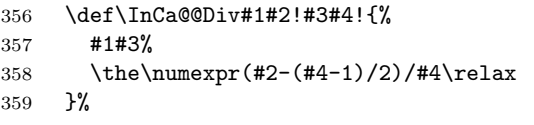

### <span id="page-14-16"></span>\intcalcMod

<span id="page-14-10"></span>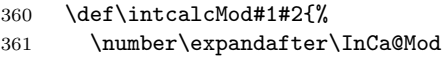

```
362 \the\numexpr#1\expandafter!%
363 \the\numexpr#2! %
```
}%

### <span id="page-15-12"></span>\InCa@Mod

<span id="page-15-21"></span><span id="page-15-17"></span><span id="page-15-10"></span><span id="page-15-6"></span><span id="page-15-3"></span><span id="page-15-2"></span>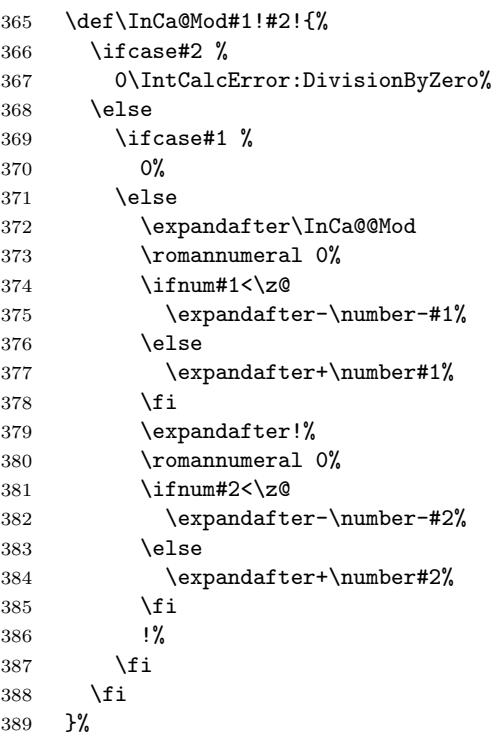

#### <span id="page-15-22"></span><span id="page-15-19"></span><span id="page-15-7"></span>\IntCalcMod

<span id="page-15-24"></span><span id="page-15-18"></span><span id="page-15-15"></span><span id="page-15-5"></span><span id="page-15-4"></span>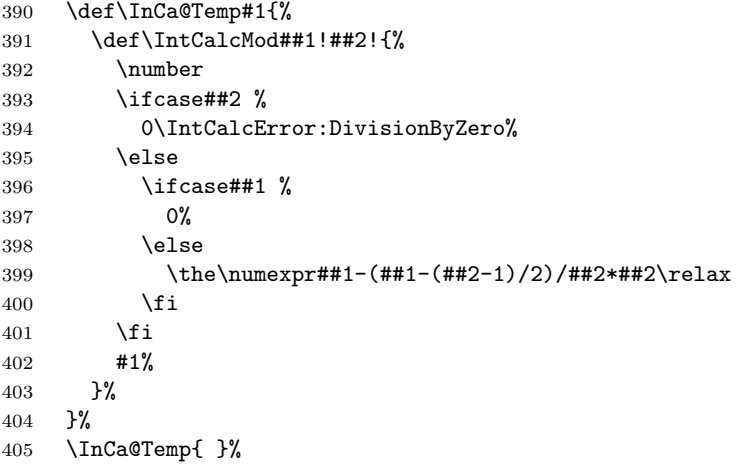

#### <span id="page-15-11"></span>\InCa@@Mod

<span id="page-15-16"></span><span id="page-15-14"></span><span id="page-15-13"></span><span id="page-15-9"></span><span id="page-15-8"></span><span id="page-15-1"></span><span id="page-15-0"></span>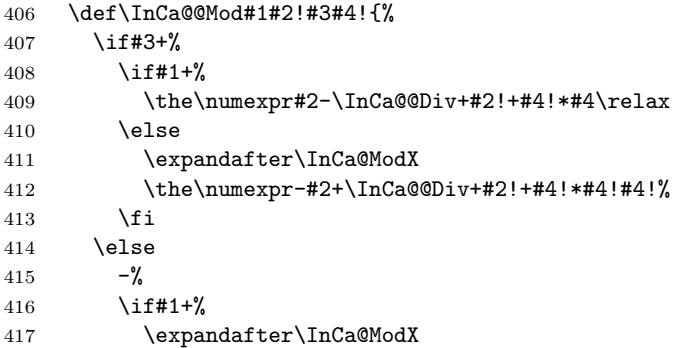

```
418 \the\numexpr-#2+\InCa@@Div+#2!+#4!*#4!#4!%
419 \else
420 \the\numexpr#2-\InCa@@Div+#2!+#4!*#4\relax
421 \fi
422 \overrightarrow{fi}423 }%
```
#### <span id="page-16-11"></span>\InCa@ModX

<span id="page-16-19"></span><span id="page-16-2"></span>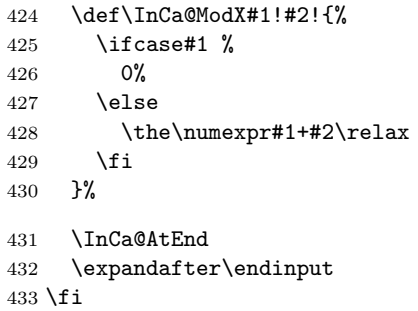

# <span id="page-16-6"></span><span id="page-16-0"></span>2.5 Implementation without  $\varepsilon$ -T<sub>E</sub>X

#### <span id="page-16-1"></span>2.5.1 Num

```
\intcalcNum
```
<span id="page-16-7"></span> \def\intcalcNum#1{% \number\expandafter\InCa@FirstOfOne\number#1! % }

# 2.5.2 Inv, Abs, Sgn

```
\intcalcInv
```

```
437 \def\intcalcInv#1{%
438 \number\expandafter\InCa@FirstOfOne\number-#1! %
439 }
```
#### <span id="page-16-9"></span>\InCa@FirstOfOne

\def\InCa@FirstOfOne#1!{#1}

#### <span id="page-16-13"></span>\intcalcAbs

```
441 \def\intcalcAbs#1{%
442 \number\expandafter\InCa@Abs\number#1! %
443 }
```
#### <span id="page-16-18"></span>\intcalcSgn

```
444 \def\intcalcSgn#1{%
445 \number\expandafter\InCa@Sgn\number#1! %
446 }
```
#### 2.5.3 Min, Max, Cmp

```
\intcalcMin
```
 \def\intcalcMin#1#2{% \number\expandafter\InCa@Min \number\number#1\expandafter!\number#2! % }

#### <span id="page-16-15"></span>\intcalcMax

<span id="page-16-10"></span> \def\intcalcMax#1#2{% \number\expandafter\InCa@Max \number\number#1\expandafter!\number#2! % }

```
\intcalcCmp
                 455 \def\intcalcCmp#1#2{%
                 456 \number\expandafter\InCa@Cmp
                 457 \number\number#1\expandafter!\number#2! \hspace{0.1mm}458 }%
                2.5.4 Inc, Dec
   \intcalcInc
                 459 \def\intcalcInc#1{%
                 460 \number\expandafter\InCa@IncSwitch\number#1! %
                 461 }
\InCa@IncSwitch
                 462 \def\InCa@IncSwitch#1#2!{%
                 463 \ifx#1-%
                 464 - %465 \csname InCa@Empty%
                 466 \InCa@Dec#2!%
                 467 \else
                 468 \csname InCa@Empty%
                 469 \InCa@Inc#1#2!%
                 470 \overline{1}471 }
    \intcalcDec
                 472 \def\intcalcDec#1{%
                 473 \number\expandafter\InCa@DecSwitch\number#1! %
                 474 }
\InCa@DecSwitch
                 475 \def\InCa@DecSwitch#1#2!{%
                 476 \ifx#1-%
                 477 - \%478 \csname InCa@Empty%
                 479 \expandafter\InCa@Inc#2!%
                 480 \else
                 481 \ifx#10%
                 482 -1%483 \else
                 484 \csname InCa@Empty%
                 485 \InCa@Dec#1#2!%
                 486 \fi
                 487 \fi
                 488 }
   \IntCalcInc
                 489 \def\IntCalcInc#1!{%
                 490 \number\csname InCa@Empty\InCa@Inc#1! %
                 491 }
    \IntCalcDec
                 492 \def\IntCalcDec#1!{%
                 493 \number\csname InCa@Empty\InCa@Dec#1! %
                 494 }
     \InCa@Inc
                 495 \def\InCa@Inc#1#2{%
                 496 \ifx#2!%
                 497 \csname InCa@IncDigit#1\endcsname1%
```

```
498 \else
499 \csname InCa@IncDigit#1%
500 \expandafter\InCa@Inc\expandafter#2%
501 \fi
502 }
```

```
\InCa@IncDigit[0-8]
```

```
503 \def\InCa@Temp#1#2{%
504 \expandafter\def\csname InCa@IncDigit#1\endcsname##1{%
505 \endcsname
506 0%
507 \ifcase##1 %
508 #1%
509 \else
510 #2%
511 \overrightarrow{fi}512 }%
513 }
514 \InCa@Temp 01
515 \InCa@Temp 12
516 \InCa@Temp 23
517 \InCa@Temp 34
518 \InCa@Temp 45
519 \InCa@Temp 56
520 \InCa@Temp 67
521 \InCa@Temp 78
522 \InCa@Temp 89
523 \expandafter\def\csname InCa@IncDigit9\endcsname#1{%
524 \expandafter\endcsname
525 \ifcase#1 \%526 09%
527 \else
528 10%
529 \fi
530 }
531 \def\InCa@Dec#1#2{%
532 \ifx#2!%
533 \csname InCa@DecDigit#1\endcsname1%
534 \else
```

```
535 \csname InCa@DecDigit#1%
536 \expandafter\InCa@Dec\expandafter#2%
537 \fi
538 }
```

```
\InCa@DecDigit[1-9]
```
<span id="page-18-25"></span><span id="page-18-24"></span><span id="page-18-23"></span><span id="page-18-22"></span><span id="page-18-21"></span><span id="page-18-20"></span><span id="page-18-19"></span><span id="page-18-18"></span><span id="page-18-14"></span><span id="page-18-9"></span><span id="page-18-4"></span><span id="page-18-3"></span>\InCa@IncDigit9

<span id="page-18-12"></span>\InCa@Dec

```
539 \def\InCa@Temp#1#2{%
```

```
540 \expandafter\def\csname InCa@DecDigit#1\endcsname##1{%
541 \endcsname
542 0%
543 \ifcase##1 %
544 #1%
545 \else
546 #2%
547 \fi
548 }%
549 }
550 \InCa@Temp 98
551 \InCa@Temp 87
```

```
552 \InCa@Temp 76
553 \InCa@Temp 65
554 \InCa@Temp 54
555 \InCa@Temp 43
556 \InCa@Temp 32
557 \InCa@Temp 21
558 \InCa@Temp 10
```
#### <span id="page-19-14"></span>\InCa@DecDigit0

<span id="page-19-21"></span><span id="page-19-20"></span><span id="page-19-4"></span><span id="page-19-3"></span><span id="page-19-2"></span>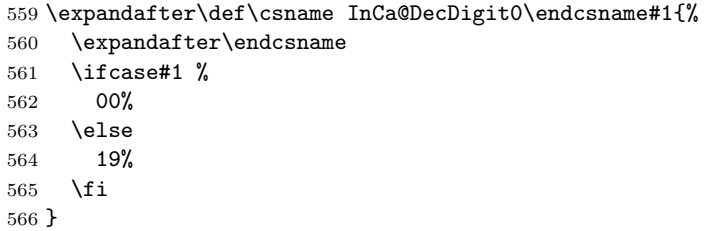

# 2.5.5 Add, Sub

#### <span id="page-19-22"></span>\intcalcAdd

<span id="page-19-26"></span><span id="page-19-25"></span><span id="page-19-24"></span><span id="page-19-11"></span>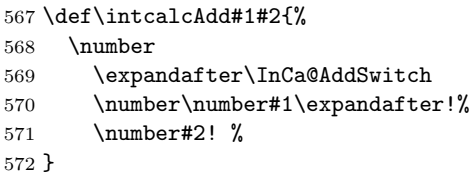

#### <span id="page-19-23"></span>\intcalcSub

<span id="page-19-29"></span><span id="page-19-28"></span><span id="page-19-27"></span><span id="page-19-12"></span> \def\intcalcSub#1#2{% \number \expandafter\InCa@AddSwitch \number\number#1\expandafter!% \number-\number#2! % }

<span id="page-19-13"></span>\InCa@AddSwitch Decision table for \InCa@AddSwitch. The sign of negative numbers can be removed by a simple **\@gobble** instead of the more expensive **\number-.** 

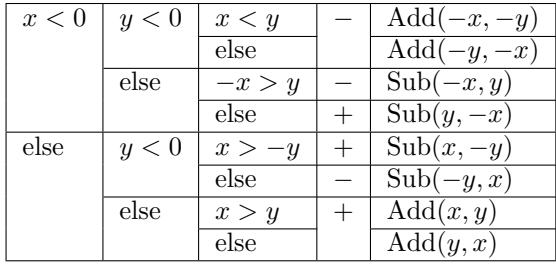

```
579 \def\InCa@AddSwitch#1!#2!{%
```

```
580 \ifnum#1<\z@
```
<span id="page-19-10"></span><span id="page-19-9"></span><span id="page-19-8"></span><span id="page-19-7"></span><span id="page-19-6"></span><span id="page-19-1"></span><span id="page-19-0"></span>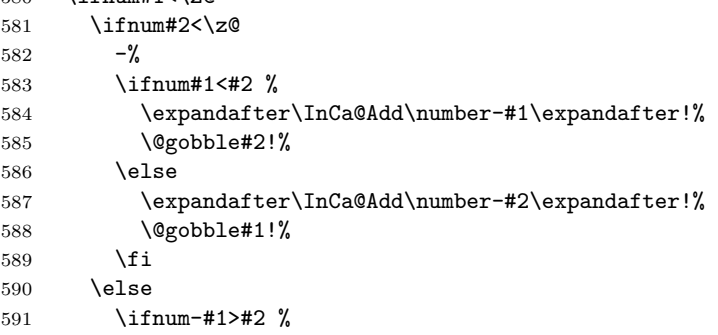

```
592 - \%593 \expandafter\InCa@Sub\@gobble#1!#2!%
            594 \else
            595 \expandafter\InCa@Sub\number#2\expandafter!%
            596 \@gobble#1!%
            597 \fi
            598 \fi
            599 \else
            600 \ifnum#2<\z@
            601 \ifnum#1>-#2 %
            602 \expandafter\InCa@Sub\number#1\expandafter!%
            603 \@gobble#2!%
            604 \else
            605 -%
            606 \expandafter\InCa@Sub\@gobble#2!#1!%
            607 \fi
            608 \else
            609 \ifnum#1>#2 %
            610 \InCa@Add#1!#2!%
            611 \else
            612 \InCa@Add#2!#1!%
            613 \fi
            614 \fi
            615 \overline{f}616 }
\IntCalcAdd
            617 \def\IntCalcAdd#1!#2!{%
            618 \number\InCa@Add#1!#2! %
            619 }
\IntCalcSub
            620 \def\IntCalcSub#1!#2!{%
            621 \number\InCa@Sub#1!#2! %
            622 }
\InCa@Space
            623 \begingroup
            624 \def\x#1{\endgroup
            625 \let\InCa@Space= #1%
            626 }%
            627 \x{ }
 \InCa@Add
            628 \def\InCa@Add#1!#2!{%
            629 \ifcase#2 %
            630 #1%
            631 \else
            632 \InCa@@Add#1!#2!000000000\InCa@Space
            633 \fi
            634 }
 \InCa@Sub
            635 \def\InCa@Sub#1!#2!{%
            636 \ifnum#1=#2 %
            637 0%
            638 \else
            639 \InCa@@Sub#1!#2!000000000\InCa@Space
            640 \overline{f}641 }
```
#### <span id="page-21-18"></span><span id="page-21-14"></span><span id="page-21-10"></span><span id="page-21-9"></span><span id="page-21-4"></span><span id="page-21-1"></span><span id="page-21-0"></span>\InCa@@Add

```
642 \def\InCa@@Add#1!#2#3!{%
                 643 \ifx\InCa@Empty#3\InCa@Empty
                 644 \@ReturnAfterElseFi{%<br>645 \InCa@@@Add!!#1!#2%
                          \InCa@@@Add!!#1!#2%
                 646 }%
                 647 \else
                 648 \@ReturnAfterFi{%
                 649 \InCa@@Add#1!#3!#2%
                 650 }%
                 651 \fi
                 652 }
     \InCa@@Sub
                 653 \def\InCa@@Sub#1!#2#3!{%
                 654 \ifx\InCa@Empty#3\InCa@Empty
                 655 \@ReturnAfterElseFi{%
                 656 \InCa@@@Sub!!#1!#2%
                 657 }%
                 658 \else
                 659 \@ReturnAfterFi{%
                 660 \InCa@@Sub#1!#3!#2%
                 661 }%
                 662 \fi
                 663 }
    \InCa@@@Add
                 664 \def\InCa@@@Add#1!#2!#3#4!#5{%
                 665 \ifx\InCa@Empty#4\InCa@Empty
                 666 \csname InCa@Empty%
                 667 \@ReturnAfterElseFi{%
                 668 \InCa@ProcessAdd#1#3!#5#2%
                 669 }%
                 670 \else
                 671 \@ReturnAfterFi{%
                 672 \InCa@@@Add#1#3!#5#2!#4!%
                 673 }%
                 674 \overline{f}675 }
    \InCa@@@Sub
                 676 \def\InCa@@@Sub#1!#2!#3#4!#5{%
                 677 \ifx\InCa@Empty#4\InCa@Empty
                 678 \csname @gobble%
                 679 \@ReturnAfterElseFi{%
                 680 \InCa@ProcessSub#1#3!#5#2%
                 681 }%
                 682 \else
                 683 \@ReturnAfterFi{%
                 684 \InCa@@@Sub#1#3!#5#2!#4!%
                 685
                 686 \fi
                 687 }
\InCa@ProcessAdd
                 688 \def\InCa@ProcessAdd#1#2!#3#4{%
                 689 \ifx\InCa@Empty#2\InCa@Empty
                 690 \csname InCa@AddDigit#1\endcsname#3%
                 691 \romannumeral0#4%
                 692 \else
```

```
693 \csname InCa@AddDigit#1\csname InCa@DigitCarry#3%
```
<span id="page-22-33"></span><span id="page-22-32"></span><span id="page-22-31"></span><span id="page-22-30"></span><span id="page-22-29"></span><span id="page-22-28"></span><span id="page-22-27"></span><span id="page-22-26"></span><span id="page-22-25"></span><span id="page-22-24"></span><span id="page-22-23"></span><span id="page-22-22"></span><span id="page-22-21"></span><span id="page-22-20"></span><span id="page-22-19"></span><span id="page-22-18"></span><span id="page-22-17"></span><span id="page-22-16"></span><span id="page-22-15"></span><span id="page-22-14"></span><span id="page-22-13"></span><span id="page-22-12"></span><span id="page-22-11"></span><span id="page-22-10"></span><span id="page-22-9"></span><span id="page-22-8"></span><span id="page-22-7"></span><span id="page-22-6"></span><span id="page-22-5"></span><span id="page-22-4"></span><span id="page-22-3"></span><span id="page-22-2"></span><span id="page-22-1"></span><span id="page-22-0"></span> \@ReturnAfterFi{% \InCa@ProcessAdd#2!#4% }% \fi } \InCa@ProcessSub \def\InCa@ProcessSub#1#2!#3#4{% \ifx\InCa@Empty#2\InCa@Empty \csname InCa@SubDigit#1\endcsname#3% \romannumeral0#4% \else \csname InCa@SubDigit#1\csname InCa@DigitCarry#3% \@ReturnAfterFi{% \InCa@ProcessSub#2!#4% }%  $\setminus$ fi } \InCa@DigitCarry[0-9] \def\InCa@Temp#1#2{% \expandafter\def\csname InCa@DigitCarry#1\endcsname##1{% \ifcase##1 % \endcsname#1% \else \endcsname#2%  $\setminus$ fi }% } \InCa@Temp 01 \InCa@Temp 12 \InCa@Temp 23 \InCa@Temp 34 \InCa@Temp 45 \InCa@Temp 56 \InCa@Temp 67 \InCa@Temp 78 \InCa@Temp 89 \InCa@Temp 9{{10}} \InCa@AddDigit0 \expandafter\def\csname InCa@AddDigit0\endcsname#1{% \ifnum#1>9 % \endcsname10% \else \endcsname0#1% \fi } \InCa@AddDigit[1-9] \def\InCa@Temp#1#2#3{% \expandafter\def\csname InCa@AddDigit#1\endcsname##1{% \ifnum##1>#2 % \endcsname 1% \else 741 \endcsname 0%  $\qquad \qquad \int f$ i \ifcase##1 #1% 0 #3% \else #1% 10  $\setminus$ fi }%

```
748
}
749 \InCa@Temp 18{%
750 \or 2% 1
751 \or 3% 2
752 \or 4% 3
753 \or 5% 4
754 \or 6% 5
755 \or 7% 6
756 \or 8% 7
757 \or 9% 8
758 \or 0% 9
759 }%
760 \InCa@Temp 27{%
761 \or 3% 1
762 \or 4% 2
763 \or 5% 3
764 \or 6% 4
765 \or 7% 5
766 \or 8% 6
767 \or 9% 7<br>768 \or 0% 8
     \or 0% 8
769 \or 1% 9
770 }%
771 \InCa@Temp 36{%
772 \or 4% 1
773 \or 5% 2
774 \or 6% 3
775 \or 7% 4
776 \or 8% 5
777 \or 9% 6
778 \or 0% 7
779 \or 1% 8
780 \or 2% 9
781 }%
782 \InCa@Temp 45{%
783 \or 5% 1
784 \or 6% 2
785 \or 7% 3
786 \or 8% 4
787 \or 9% 5
788 \or 0% 6<br>789 \or 1% 7
     \or 1% 7
790 \or 2% 8
791 \or 3% 9
792 }%
793 \InCa@Temp 54{%
794 \or 6% 1
795 \or 7% 2
796 \or 8% 3
797 \or 9% 4
798 \or 0% 5
799 \or 1% 6
800 \or 2% 7
801 \or 3% 8
802 \or 4% 9
803 }%
804 \InCa@Temp 63{%
805 \or 7% 1
806 \or 8% 2
807 \or 9% 3
808 \or 0% 4
809 \or 1% 5
```

```
810 \or 2% 6
                     811 \or 3% 7
                     812 \or 4% 8
                     813 \or 5% 9
                     814 }%
                     815 \InCa@Temp 72{%
                     816 \or 8% 1
                     817 \or 9% 2
                     818 \or 0% 3
                     819 \or 1% 4
                     820 \or 2% 5
                     821 \or 3% 6
                     822 \or 4% 7
                     823 \or 5% 8
                     824 \or 6% 9
                     825 }%
                     826 \InCa@Temp 81{%
                     827 \or 9% 1
                     828 \or 0% 2
                     829 \or 1% 3
                     830 \or 2% 4
                     831 \or 3% 5
                     832 \or 4% 6
                     833 \or 5% 7
                     834 \or 6% 8
                     835 \or 7% 9
                     836 }%
                     837 \InCa@Temp 90{%
                     838 \or 0% 1
                     839 \or 1% 2
                     840 \or 2% 3
                     841 \or 3% 4
                     842 \or 4% 5
                     843 \or 5% 6
                     844 \or 6% 7
                     845 \or 7% 8
                     846 \or 8% 9
                     847 }%
\InCa@SubDigit[0-9]
                     848 \def\InCa@Temp#1#2{%
                     849 \expandafter\def\csname InCa@SubDigit#1\endcsname##1{%
                     850 \ifnum##1>#1 %
                     851 \endcsname 1%
                     852 \else
                     853 \endcsname 0%
                     854 \fi
                     855 \ifcase##1 #1% 0
                     856 #2%
                     857 \else #1% 10
                     858 \setminusfi
                     859 }%
                     860 }
                     861 \InCa@Temp 0{%
                     862 \or 9% 1
                     863 \or 8% 2
                     864 \or 7% 3
                     865 \or 6% 4
                     866 \or 5% 5
                     867 \or 4% 6
                     868 \or 3% 7
                     869 \or 2% 8
                     870 \or 1% 9
```

```
871
}
872 \InCa@Temp 1{%
873 \or 0% 1
874 \or 9% 2
875 \or 8% 3
876 \or 7% 4
877 \or 6% 5
878 \or 5% 6
879 \or 4% 7
880 \or 3% 8
881 \or 2% 9
882
}
883 \InCa@Temp 2{%
884 \or 1% 1
885 \or 0% 2
886 \or 9% 3
887 \or 8% 4
888 \or 7% 5
889 \or 6% 6
890 \or 5% 7<br>891 \or 4% 8
     \or 4% 8892 \or 3% 9
893
}
894 \InCa@Temp 3{%
895 \or 2% 1
896 \or 1% 2
897 \or 0% 3
898 \or 9% 4
899 \or 8% 5
900 \or 7% 6
901 \or 6% 7
902 \or 5% 8
903 \or 4% 9
904
}
905 \InCa@Temp 4{%
906 \or 3% 1
907 \or 2% 2
908 \or 1% 3
909 \or 0% 4
910 \or 9% 5
911 \or 8% 6<br>912 \or 7% 7
     \or 7% 7
913 \or 6% 8
914 \or 5% 9
915
}
916 \InCa@Temp 5{%
917 \or 4% 1
918 \or 3% 2
919 \or 2% 3
920 \or 1% 4
921 \or 0% 5
922 \or 9% 6
923 \or 8% 7
924 \or 7% 8
925 \or 6% 9
926
}
927 \InCa@Temp 6{%
928 \or 5% 1
929 \or 4% 2
930 \or 3% 3
931 \or 2% 4
932 \or 1% 5
```

```
933 \or 0% 6
934 \or 9% 7
935 \or 8% 8
936 \or 7% 9
937 }
938 \InCa@Temp 7{%
939 \or 6% 1
940 \or 5% 2
941 \or 4% 3
942 \or 3% 4
943 \or 2% 5
944 \or 1% 6
945 \or 0% 7
946 \or 9% 8
947 \or 8% 9
948 }
949 \InCa@Temp 8{%
950 \or 7% 1
951 \or 6% 2
952 \or 5% 3<br>953 \or 4% 4
953 \or 4% 4<br>954 \or 3% 5
954 \or 3\% 5<br>955 \or 2\% 6
     \or 2% 6
956 \or 1% 7
957 \or 0% 8
958 \or 9% 9
959 }
960 \InCa@Temp 9{%
961 \or 8% 1
962 \or 7% 2
963 \or 6% 3
964 \or 5% 4
965 \or 4% 5
966 \or 3% 6
967 \or 2% 7
968 \or 1% 8
969 \or 0% 9
970 }
```
# <span id="page-26-9"></span><span id="page-26-0"></span>2.5.6 Shl, Shr

```
\intcalcShl
```

```
971 \def\intcalcShl#1{%
972 \number\expandafter\InCa@ShlSwitch\number#1! %
973 }
```
#### <span id="page-26-6"></span>\InCa@ShlSwitch

<span id="page-26-2"></span><span id="page-26-1"></span>974 \def\InCa@ShlSwitch#1#2!{% \ifx#1-% 976 -\csname InCa@Empty%<br>977 \InCa@Shl#2!% \InCa@Shl#2!% \else 979 \csname InCa@Empty% \InCa@Shl#1#2!% \fi }

#### <span id="page-26-10"></span>\IntCalcShl

<span id="page-26-12"></span><span id="page-26-4"></span><span id="page-26-3"></span> \def\IntCalcShl#1!{% \number \csname InCa@Empty% \InCa@Shl#1! %

```
987 }
```

```
\IntCal@ShlDigit
                     988 \def\InCa@Shl#1#2{%
                     989 \ifx#2!%
                     990 \csname InCa@ShlDigit#1\endcsname0%
                     991 \else
                     992 \csname InCa@ShlDigit#1%
                     993 \@ReturnAfterFi{%
                     994 \InCa@Shl#2%
                           \gamma%
                     996 \fi
                     997 }
   \InCa@ShlDigit0
                     998 \expandafter\def\csname InCa@ShlDigit0\endcsname{%
                     999 \endcsname0%
                     1000 }
\InCa@ShlDigit[1-9]
                    1001 \def\InCa@Temp#1#2#3#4#5{%
                    1002 \expandafter\def\csname InCa@ShlDigit#1\endcsname##1{%
                    1003 \expandafter\endcsname
                    1004 \ifcase##1 %
                    1005 #2#3%
                    1006 \else
                    1007 #4#5%
                    1008 \fi
                    1009 }%
                    1010 }
                    1011 \InCa@Temp 10203
                    1012 \InCa@Temp 20405
                    1013 \InCa@Temp 30607
                    1014 \InCa@Temp 40809
                    1015 \InCa@Temp 51011
                    1016 \InCa@Temp 61213
                    1017 \InCa@Temp 71415
                    1018 \InCa@Temp 81617
                    1019 \InCa@Temp 91819
       \intcalcShr
                    1020 \def\intcalcShr#1{%
                    1021 \number\expandafter\InCa@ShrSwitch\number#1! %
                    1022 }
   \InCa@ShrSwitch
                    1023 \def\InCa@ShrSwitch#1#2!{%
                    1024 \ifx#1-%
                    1025 -\InCa@Shr#2!%
                    1026 \else
                    1027 \InCa@Shr#1#2!%
                    1028 \fi
                    1029 }
       \IntCalcShr
                    1030 \def\IntCalcShr#1!{%
                    1031 \number\InCa@Shr#1! %
                    1032 }
         \InCa@Shr
                    1033 \def\InCa@Shr#1#2{%
```

```
1034 \InCa@ShrDigit#1!%
          1035 \ifx#2!%
          1036 \else
          1037 \@ReturnAfterFi{%
          1038 \ifodd#1 %
          1039 \@ReturnAfterElseFi{%
          1040 \InCa@Shr{1#2}%
          10411042 \else
          1043 \expandafter\InCa@Shr\expandafter#2%
          1044 \fi
          1045 }%
          1046 \fi
          1047 }
          1048 \def\InCa@ShrDigit#1!{%
          1049 \ifcase#1 0% 0
          1050 \or 0% 1
          1051 \or 1% 2
          1052 \or 1% 3
          1053 \or 2% 4
          1054 \or 2% 5
          1055 \or 3% 6
          1056 \or 3% 7
          1057 \or 4% 8
          1058 \or 4% 9
          1059 \or 5% 10
          1060 \or 5% 11
          1061 \or 6% 12
          1062 \or 6% 13
          1063 \or 7% 14
          1064 \or 7% 15
          1065 \or 8% 16
          1066 \or 8% 17<br>1067 \or 9% 18
                \or 9% 18
          1068 \or 9% 19
          1069 \fi
          1070 }
          2.5.7 \InCa@Tim
\InCa@Tim Macro \InCa@Tim implements "Number times digit".
          1071 \def\InCa@Temp#1{%
          1072 \def\InCa@Tim##1##2{%
          1073 \number
          1074 \ifcase##2 % 0
          1075 0%
          1076 \or % 1
          1077 ##1%
          1078 \else % 2-9
          1079 \csname InCa@Empty%<br>1080 \InCa@ProcessTim##21
                      \InCa@ProcessTim##2##1!%
          1081 \overrightarrow{fi}1082 #1%
          1083 }%
          1084 }
          1085 \InCa@Temp{ }
          1086 \def\InCa@ProcessTim#1#2#3{%
```
# <span id="page-28-14"></span><span id="page-28-9"></span><span id="page-28-0"></span>\InCa@ProcessTim

<span id="page-28-15"></span><span id="page-28-13"></span><span id="page-28-12"></span><span id="page-28-8"></span><span id="page-28-7"></span><span id="page-28-5"></span><span id="page-28-3"></span> \ifx#3!% 1088 \csname InCa@TimDigit#2\endcsname#10%

```
1089 \else
                    1090 \csname InCa@TimDigit#2\csname InCa@Param#1%
                    1091 \@ReturnAfterFi{%
                    1092 \InCa@ProcessTim#1#3%
                    1093 }%
                    1094 \fi
                    1095 }
  \InCa@Param[0-9]
                    1096 \def\InCa@Temp#1{%
                    1097 \expandafter\def\csname InCa@Param#1\endcsname{%
                    1098 \endcsname#1%
                    1099 }%
                    1100 }
                    1101 \InCa@Temp 0%
                    1102 \InCa@Temp 1%
                    1103 \InCa@Temp 2%
                    1104 \InCa@Temp 3%
                    1105 \InCa@Temp 4%
                    1106 \InCa@Temp 5%
                    1107 \InCa@Temp 6%
                    1108 \InCa@Temp 7%
                    1109 \InCa@Temp 8%
                    1110 \InCa@Temp 9%
   \InCa@TimDigit0
                    1111 \expandafter\def\csname InCa@TimDigit0\endcsname#1#2{%
                    1112 \endcsname
                    1113 0#2%
                    1114 }
   \InCa@TimDigit1
                    1115 \expandafter\def\csname InCa@TimDigit1\endcsname#1#2{%
                    1116 \ifcase#2 %
                    1117 \endcsname 0#1%
                    1118 \else
                    1119 \csname InCa@AddDigit#1\endcsname #2%
                    1120 \fi
                    1121 }
\InCa@TimDigit[2-9]
                    1122 \def\InCa@Temp#1#2{%
                    1123 \expandafter\def\csname InCa@TimDigit#1\endcsname##1{%
                    1124 \expandafter\InCa@TimDigitCarry
                    1125 \number
                    1126 \ifcase##1 0% 0
                    1127 #2%
                    1128 \overrightarrow{fi}1129 !%
                    1130 }%
                    1131 }
                    1132 \InCa@Temp 2{%
                    1133 \or 2% 1
                    1134 \or 4% 2
                    1135 \or 6% 3
                    1136 \or 8% 4
                    1137 \or 10% 5
                    1138 \or 12% 6
                    1139 \or 14% 7
                    1140 \or 16% 8
                    1141 \or 18% 9
                    1142 }
```

```
1143 \InCa@Temp 3{%
1144 \or 3% 1
1145 \or 6% 2
1146 \or 9% 3
1147 \or 12% 4
1148 \or 15% 5
1149 \or 18% 6
1150 \or 21% 7
1151 \or 24% 8
1152 \or 27% 9
1153
}
1154 \InCa@Temp 4{%
1155 \or 4% 1
1156 \or 8% 2
1157 \or 12% 3
1158 \or 16% 4
1159 \or 20% 5
1160 \or 24% 6
1161 \or 28% 7
1162 \or 32% 8
1163 \or 36% 9
1164
}
1165 \InCa@Temp 5{%
1166 \or 5% 1
1167 \or 10% 2
1168 \or 15% 3
1169 \or 20% 4
1170 \or 25% 5
1171 \or 30% 6
1172 \or 35% 7
1173 \or 40% 8
1174 \or 45% 9
1175
}
1176 \InCa@Temp 6{%
1177 \or 6% 1
1178 \or 12% 2
1179 \or 18% 3
1180 \or 24% 4
1181 \or 30% 5
1182 \or 36% 6
1183 \or 42% 7<br>1184 \or 48% 8
     \or 48% 8
1185 \or 54% 9
1186
}
1187 \InCa@Temp 7{%
1188 \or 7% 1
1189 \or 14% 2
1190 \or 21% 3
1191 \or 28% 4
1192 \or 35% 5
1193 \or 42% 6
1194 \or 49% 7
1195 \or 56% 8
1196 \or 63% 9
1197
}
1198 \InCa@Temp 8{%
1199 \or 8% 1
1200 \or 16% 2
1201 \or 24% 3
1202 \or 32% 4
1203 \or 40% 5
1204 \or 48% 6
```

```
1205 \or 56% 7
1206 \or 64% 8
1207 \or 72% 9
1208 }
1209 \InCa@Temp 9{%
1210 \or 9% 1
1211 \or 18% 2
1212 \or 27% 3
1213 \or 36% 4
1214 \or 45% 5
1215 \or 54% 6
1216 \or 63% 7
1217 \or 72% 8
1218 \or 81% 9
1219 }
```
#### <span id="page-31-15"></span>\InCa@TimDigitCarry

```
1220 \def\InCa@TimDigitCarry#1!{%
1221 \ifnum#1<10 %
1222 \csname InCa@AddDigit#1\expandafter\endcsname
1223 \else
1224 \@ReturnAfterFi{%
1225 \InCa@@TimDigitCarry#1!%
1226 }%
1227 \fi
1228 }
```
#### <span id="page-31-11"></span>\InCa@@TimDigitCarry

```
1229 \def\InCa@@TimDigitCarry#1#2!#3{%
1230 \csname InCa@DigitCarry#1%
1231 \csname InCa@AddDigit#2\endcsname #3%
1232 }
```
#### <span id="page-31-0"></span>2.5.8 Mul

#### <span id="page-31-16"></span>\intcalcMul

<span id="page-31-19"></span><span id="page-31-18"></span><span id="page-31-17"></span> \def\intcalcMul#1#2{% \number \expandafter\InCa@MulSwitch \number\number#1\expandafter!% 1237 \number#2! % }

<span id="page-31-13"></span>\InCa@MulSwitch Decision table for \InCa@MulSwitch.

![](_page_31_Picture_352.jpeg)

\def\InCa@MulSwitch#1!#2!{%

#### <span id="page-31-7"></span>\ifnum#1<\z@

<span id="page-31-12"></span><span id="page-31-9"></span><span id="page-31-8"></span><span id="page-31-2"></span>1241 \ifnum#2<\z@ 1242 \ifnum#1<#2 % \expandafter\InCa@Mul\number-#1\expandafter!% \@gobble#2!% \else

```
1246 \expandafter\InCa@Mul\number-#2\expandafter!%
            1247 \qquad \qquad \qquad \qquad \qquad1248 \fi
            1248
            1249 \else
            1250 - %1251 \ifnum-#1>#2 %
            1252 \expandafter\InCa@Mul\@gobble#1!#2!%
            1253 \else
            1254 \expandafter\InCa@Mul\number#2\expandafter!%
            1255 \@gobble#1!%
            1256 \fi
            1257 \fi
            1258 \else
            1259 \ifnum#2<\z@
            1260 - %1261 \ifnum#1>-#2 %
            1262 \expandafter\InCa@Mul\number#1\expandafter!%
            1263 \@gobble#2!%
            1264 \else
            1265 \expandafter\InCa@Mul\@gobble#2!#1!%<br>1266 \fi
            1266
            1267 \else
            1268 \ifnum#1>#2 %
            1269 \InCa@Mul#1!#2!%
            1270 \else
            1271 \InCa@Mul#2!#1!%
            1272 \ifmmode\big\{\rangle\big\} \fi
            1273 \fi
           1274 \fi
           1275 }
\IntCalcMul
            1276 \def\IntCalcMul#1!#2!{%
            1277 \number\InCa@Mul#1!#2! %
            1278 }
 \InCa@Mul
            1279 \def\InCa@Mul#1!#2!{%
            1280 \ifcase#2 %
            1281 0%
            1282 \or
            1283 #1%
            1284 \or
            1285 \csname InCa@Empty%
            1286 \expandafter\InCa@Shl#1!%
            1287 \else
            1288 \ifnum#2<10 %
            1289 \InCa@Tim{#1}#2%
            1290 \else
            1291 \InCa@ProcessMul!#2!#1!%
            1292 \fi
            1293 \fi
            1294 }
 \InCa@Mul
            1295 \def\InCa@ProcessMul#1!#2#3!#4!{%
            1296 \ifx\InCa@Empty#3\InCa@Empty
            1297 \expandafter\InCa@Add\number
            1298 #10\expandafter\expandafter\expandafter!%
            1299 \InCa@Tim{#4}#2!%
            1300 \else
            1301 \ifx\InCa@Empty#1\InCa@Empty
```

```
1302 \expandafter\expandafter\expandafter\InCa@ProcessMul
1303 \InCa@Tim{#4}#2!%
1304 #3!#4!%
1305 \else
1306 \expandafter\InCa@ProcessMul\number
1307 \expandafter\InCa@Add\number%
1308 #10\expandafter\expandafter\expandafter!%
1309 \InCa@Tim{#4}#2!!%
1310 #3!#4!%
1311 \fi
1312 \fi
1313 }
```
<span id="page-33-16"></span><span id="page-33-0"></span>2.5.9 Sqr, Fac

#### \intcalcSqr

```
1314 \def\intcalcSqr#1{%
1315 \number\expandafter\InCa@Sqr\number#1! %
1316 }
```
#### <span id="page-33-14"></span>\InCa@Sqr

```
1317 \def\InCa@Sqr#1#2!{%
1318 \ifx#1-%
1319 \InCa@Mul#2!#2!%
1320 \else
1321 \InCa@Mul#1#2!#1#2!%
1322 \fi
1323 }
```
#### <span id="page-33-18"></span>\intcalcFac

```
1324 \def\intcalcFac#1{%
1325 \number\expandafter\InCa@Fac\number#1! %
1326 }
```
# 2.5.10 Pow

#### <span id="page-33-19"></span>\intcalcPow

```
1327 \def\intcalcPow#1#2{%
1328 \number\expandafter\InCa@Pow
1329 \number\number#1\expandafter!%
1330 \number#2! %
1331 }
```
#### \InCa@Pow

```
1332 \def\InCa@Pow#1#2!#3#4!{%
1333 \ifcase#3#4 % power = 0
1334 1%
1335 \or % power = 1
1336 #1#2%
1337 \or % power = 2
1338 \ifx#1-%
1339 \InCa@Mul#2!#2!%
1340 \else
1341 \InCa@Mul#1#2!#1#2!%
1342 \fi
1343 \else
1344 \ifcase#1#2 % basis = 0, power <> 0
1345 0%
1346 \ifx#3-% power < 0
1347 0\IntCalcError:DivisionByZero%
1348 \fi
```

```
1349 \or
            1350 1\% basis = 1
            1351 \else
            1352 \ifnum#1#2=\m@ne % basis = -11353 \ifodd#3#4 %
            1354 - \%1355 \fi 1356 1%
            1356
            1357 \else % | basis | > 11358 \ifx#3-% power < 0
            1359 0%
            1360 \else % power > 2
            1361 \iint x#1-\n% basis < 01362 \ifodd#3#4 %
            1363 - %<br>1364 \fi
            1364
            1365 \InCa@PowRec#2!#3#4!1!%
            1366 \else
            1367 \InCa@PowRec#1#2!#3#4!1!%
            1368 \setminusfi<br>1369 \setminusfi
            1369
            1370 \fi
            1371 \fi
            1372 \fi
            1373 }
\InCa@PowRec Pow(b, p) {
                  PowRec(b, p, 1)
                }
                PowRec(b, p, r) {
                  if p == 1 then
                    return r
                  else
                    ifodd p then
                     return PowRec(b*b, p div 2, r*b) % p div 2 = (p-1)/2else
                     return PowRec(b*b, p div 2, r)
                    fi
                  fi
                }
            1374 \def\InCa@PowRec#1!#2!#3!{%
            1375 \ifnum#2=\@ne
            1376 \ifnum#1>#3 %
            1377 \InCa@Mul#1!#3!%
            1378 \else
            1379 \InCa@Mul#3!#1!%
            1380 \fi
            1381 \else
            1382 \expandafter\InCa@PowRec
            1383 \number\InCa@Mul#1!#1!\expandafter!%
            1384 \number\intcalcShr{#2}\expandafter!%
            1385 \number
            1386 \ifodd#2 %
            1387 \ifnum#1>#3 %
            1388 \InCa@Mul#1!#3!%
            1389 \else
            1390 \InCa@Mul#3!#1!%
            1391 \fi
            1392 \else
            1393 #3%
            1394 \fi
            1395 \expandafter!%
            1396 \fi
```
}

<span id="page-35-0"></span>2.5.11 Div

```
\intcalcDiv
```

```
1398 \def\intcalcDiv#1#2{%
1399 \number\expandafter\InCa@Div
1400 \number\number#1\expandafter!%
1401 \number#2! %
1402 }
```
#### <span id="page-35-12"></span>\InCa@Div

```
1403 \def\InCa@Div#1!#2!{%
1404 \ifcase#2 %
1405 0\IntCalcError:DivisionByZero%
1406 \else
1407 \ifcase#1 %
1408 0%
1409 \else
1410 \expandafter\InCa@DivSwitch
1411 \number#1\expandafter!%
1412 \number#2!%
1413 \fi
1414 \fi
1415 }
```
### \IntCalcDiv

```
1416 \def\InCa@Temp#1{%
1417 \def\IntCalcDiv##1!##2!{%
1418 \number
1419 \ifcase##2 %
1420 0\IntCalcError:DivisionByZero%
1421 \else
1422 \iint case##1 %
1423 0%
1424 \else
1425 \InCa@@Div##1!##2!%
\begin{array}{ccccc} 1426 && \backslash \mathtt{fi}\\ 1427 && \backslash \mathtt{fi} \end{array}14271428 #1%
1429 }%
1430 }
1431 \InCa@Temp{ }%
```
<span id="page-35-14"></span>\InCa@DivSwitch Decision table for \InCa@DivSwitch.

<span id="page-35-16"></span>![](_page_35_Picture_340.jpeg)

```
1432 \def\InCa@DivSwitch#1!#2!{%
1433 \ifnum#1<\z@
1434 \ifnum#2<\z@
1435 \expandafter\InCa@@Div\number-#1\expandafter!%
1436 \@gobble#2!%
1437 \else
1438 -\%1439 \expandafter\InCa@@Div\@gobble#1!#2!%
1440 \fi
1441 \else
```

```
1442 \ifnum#2<\z@
1443 - \frac{1}{6}1444 \expandafter\InCa@@Div\number#1\expandafter!%
1445 \@gobble#2!%
1446 \else
1447 \InCa@@Div#1!#2!%
1448 \setminusfi
1449 \overline{1449}1450 }
```
#### <span id="page-36-10"></span>\InCa@@Div

```
1451 \def\InCa@@Div#1!#2!{%
1452 \ifnum#1>#2 %
1453 \ifcase#2 % 0 already catched
1454 ? \IntCalcError:ThisCannotHappen%
1455 \or % 1
1456 #1%
1457 \or % 2
1458 \InCa@Shr#1!%
1459 \else
1460 \InCa@DivStart!#1!#2!#2!%
1461 \fi
1462 \else
1463 \ifnum#1=#2 %<br>1464 1%
1464
1465 \else
1466 0%
1467 \fi
1468 \fi
1469 }
```
#### <span id="page-36-12"></span>\InCa@DivStart

<span id="page-36-13"></span><span id="page-36-7"></span><span id="page-36-6"></span><span id="page-36-1"></span><span id="page-36-0"></span> \def\InCa@DivStart#1!#2#3!#4#5{% \ifx#5!% 1472 \@ReturnAfterElseFi{% 1473 \InCa@DivStartI{#1#2}#3=!%<br>1474 }% \else 1476 \@ReturnAfterFi{% 1477 \InCa@DivStart{#1#2}!#3!#5% }% \fi }

#### <span id="page-36-19"></span>\InCa@StartI

<span id="page-36-25"></span><span id="page-36-23"></span><span id="page-36-15"></span><span id="page-36-14"></span> \def\InCa@DivStartI#1!#2!{% \expandafter\InCa@DivStartII \number#2\expandafter\expandafter\expandafter!% \intcalcShl{#2}!% #1!% }

#### <span id="page-36-20"></span>\InCa@StartII

<span id="page-36-27"></span><span id="page-36-26"></span><span id="page-36-24"></span><span id="page-36-17"></span><span id="page-36-16"></span> \def\InCa@DivStartII#1!#2!{% \expandafter\InCa@DivStartIII \number#1\expandafter!% \number#2\expandafter\expandafter\expandafter!% \intcalcShl{#2}!% }

<span id="page-36-21"></span>\InCa@StartIII

<span id="page-37-16"></span>\def\InCa@DivStartIII#1!#2!#3!{%

- <span id="page-37-17"></span>\expandafter\InCa@DivStartIV
- <span id="page-37-28"></span>\number#1\expandafter!%
- <span id="page-37-29"></span>\number#2\expandafter!%
- <span id="page-37-30"></span>\number#3\expandafter!%
- <span id="page-37-15"></span>\number\InCa@Add#3!#2!\expandafter\expandafter\expandafter!%
- <span id="page-37-27"></span>\intcalcShl{#3}!%
- }

#### <span id="page-37-21"></span>\InCa@StartIV

```
1501 \def\InCa@DivStartIV#1!#2!#3!#4!#5!#6!{%
1502 \InCa@ProcessDiv#6!#1!#2!#3!#4!#5!/%
1503 }
```
# <span id="page-37-20"></span>\InCa@ProcessDiv

<span id="page-37-26"></span><span id="page-37-25"></span><span id="page-37-24"></span><span id="page-37-23"></span><span id="page-37-22"></span><span id="page-37-14"></span><span id="page-37-13"></span><span id="page-37-12"></span><span id="page-37-11"></span><span id="page-37-10"></span><span id="page-37-9"></span><span id="page-37-8"></span><span id="page-37-7"></span><span id="page-37-6"></span><span id="page-37-5"></span><span id="page-37-4"></span><span id="page-37-3"></span><span id="page-37-2"></span><span id="page-37-1"></span><span id="page-37-0"></span>![](_page_37_Picture_312.jpeg)

<span id="page-38-7"></span> \fi #2#3!#4!#5!#6!#7!#8!% 1554 \fi \fi \ifx#2=% \expandafter\@gobble \fi /% }

#### <span id="page-38-10"></span>\InCa@@ProcessDiv

<span id="page-38-15"></span><span id="page-38-11"></span><span id="page-38-8"></span><span id="page-38-6"></span><span id="page-38-5"></span><span id="page-38-3"></span><span id="page-38-2"></span><span id="page-38-1"></span>![](_page_38_Picture_386.jpeg)

#### <span id="page-38-13"></span>\InCa@CleanupIV

<span id="page-38-17"></span><span id="page-38-16"></span><span id="page-38-12"></span><span id="page-38-9"></span><span id="page-38-4"></span>\def\InCa@CleanupIV#1!#2!#3!#4!{}

#### <span id="page-38-0"></span>2.5.12 Mod

<span id="page-38-19"></span>\intcalcMod

<span id="page-38-21"></span><span id="page-38-20"></span><span id="page-38-14"></span> \def\intcalcMod#1#2{% \number\expandafter\InCa@Mod \number\number#1\expandafter!% \number#2! % }

<span id="page-38-18"></span>\intcalc@Mod Pseudocode/decision table for \intcalc@Mod.

```
if y = 0 DivisionByZero
elsif y < 0 – Mod(-x, -y)elsif x = 0 0
elsif y = 1 \quad 0elsif y = 2 ifodd(x)? 1 : 0
elsif x < 0 z \leftarrow x - (x/y) * y; (z < 0) ? z + y : zelse x - (x/y) * y
```

```
1595 \def\InCa@Mod#1!#2!{%
          1596 \ifcase#2 %
          1597 0\IntCalcError:DivisionByZero%
          1598 \else
          1599 \ifnum#2<\z@
          1600 - %1601 \expandafter\InCa@Mod
          1602 \number-#1\expandafter!%
          1603 \number-#2!%
          1604 \else
          1605 \ifcase#1 %
          1606 0%
          1607 \else
          1608 \ifcase#2 % 0 already catched
          1609 ? \IntCalcError:ThisCannotHappen%
          1610 \or % 1
          1611 0%
          1612 \or % 2
          1613 \ifodd#1 1\else 0\fi
          1614 \else
          1615 \ifnum#1<\z@
          1616 \expandafter\InCa@ModShift
          1617 \number-%
          1618 \expandafter\InCa@Sub
          1619 \number\@gobble#1\expandafter!%
          1620 \number\intcalcMul{#2}{%
          1621 \expandafter\InCa@Div\@gobble#1!#2!%
          1622    }!%
          1623 !#2!%
          1624 \else
          1625 \expandafter\InCa@Sub\number#1\expandafter!%
          1626 \number\intcalcMul{#2}{\InCa@Div#1!#2!}!%
          1627 \fi
          1628 \setminusfi
          1629 \setminusfi
          1630 \fi
          1631 \fi
          1632 }
\IntCalcMod
          1633 \def\InCa@Temp#1{%
          1634 \def\IntCalcMod##1!##2!{%
          1635 \number
          1636 \ifcase##2 %
          1637 0\IntCalcError:DivisionByZero%
          1638 \else
          1639 \ifcase##1 %
          1640 0%
          1641 \else
          1642 \ifcase##2 % 0 already catched
          1643 ? \IntCalcError:ThisCannotHappen
          1644 \or % 1
          1645 0%
          1646 \or % 2
          1647 \ifodd ##1 1\else 0\fi
          1648 \else
          1649 \expandafter\InCa@Sub\number##1\expandafter!%
          1650 \number\intcalcMul{##2}{\InCa@Div##1!##2!}!%
          1651 \setminusfi
          1652 \fi
          1653 \setminusfi
          1654 #1%
          1655 }%
```
<span id="page-40-26"></span> } \InCa@Temp{ }%

#### <span id="page-40-24"></span>\InCa@ModShift

```
1658 \def\InCa@ModShift#1!#2!{%
1659 \ifnum#1<\z@
1660 \expandafter\InCa@Sub\number#2\expandafter!%
1661 \@gobble#1!%
1662 \else
1663 #1%<br>1664 \fi
     \chi_{\texttt{fi}}1665 }
```
### <span id="page-40-0"></span>2.5.13 Help macros

#### <span id="page-40-23"></span>\InCa@Empty

\def\InCa@Empty{}

#### <span id="page-40-9"></span>\@gobble

```
1667 \expandafter\ifx\csname @gobble\endcsname\relax
1668 \long\def\@gobble#1{}%
1669\setminusfi
```
#### <span id="page-40-5"></span>\@ReturnAfterFi

\long\def\@ReturnAfterFi#1\fi{\fi#1}%

#### <span id="page-40-4"></span>\@ReturnAfterElseFi

\long\def\@ReturnAfterElseFi#1\else#2\fi{\fi#1}%

<span id="page-40-22"></span>\InCa@AtEnd

1673  $\langle$ /package $\rangle$ 

# 3 Test

# <span id="page-40-1"></span>3.1 Catcode checks for loading

```
1674 \langle *test1 \rangle1675 \catcode'\{=1 %
1676 \catcode'\}=2 %
1677 \catcode'\#=6 %
1678 \catcode'\@=11 %
1679 \expandafter\ifx\csname count@\endcsname\relax
1680 \countdef\count@=255 %
1681 \fi
1682 \expandafter\ifx\csname @gobble\endcsname\relax
1683 \long\def\@gobble#1{}%
1684 \fi
1685 \expandafter\ifx\csname @firstofone\endcsname\relax
1686 \long\def\@firstofone#1{#1}%
1687 \fi
1688 \expandafter\ifx\csname loop\endcsname\relax
1689 \expandafter\@firstofone
1690 \else
1691 \expandafter\@gobble
1692 \fi
1693 {%
1694 \def\loop#1\repeat{%
1695 \def\body{#1}%
1696 \iterate
1697 }%
```

```
1698 \def\iterate{%
1699 \body
1700 \let\next\iterate
1701 \else
1702 \let\next\relax
1703 \fi
1704 \next
1705 }%
1706 \let\repeat=\fi
1707 }%
1708 \def\RestoreCatcodes{}
1709 \count@=0 %
1710 \loop
1711 \edef\RestoreCatcodes{%
1712 \RestoreCatcodes
1713 \catcode\the\count@=\the\catcode\count@\relax
1714 }%
1715 \ifnum\count@<255 %
1716 \advance\count@ 1 %
1717 \repeat
1718
1719 \def\RangeCatcodeInvalid#1#2{%
1720 \count@=#1\relax
1721 \loop
1722 \catcode\count@=15 %
1723 \ifnum\count@<#2\relax
1724 \advance\count@ 1 %
1725 \repeat
1726 }
1727 \expandafter\ifx\csname LoadCommand\endcsname\relax
1728 \def\LoadCommand{\input intcalc.sty\relax}%
1729 \fi
1730 \def\Test{%
1731 \RangeCatcodeInvalid{0}{47}%
1732 \RangeCatcodeInvalid{58}{64}%
1733 \RangeCatcodeInvalid{91}{96}%
1734 \RangeCatcodeInvalid{123}{255}%
1735 \catcode'\@=12 %
1736 \catcode'\\=0 %
1737 \catcode'\{=1 %
1738 \catcode'\}=2 %
1739 \catcode'\#=6 %
1740 \catcode'\[=12 %
1741 \catcode'\]=12 %
1742 \catcode'\%=14 %
1743 \catcode'\ =10 %
1744 \catcode13=5 %
1745 \LoadCommand
1746 \RestoreCatcodes
1747 }
1748 \Test
1749 \csname @@end\endcsname
1750 \end
1751 \langle /test1 \rangle
```
# <span id="page-41-46"></span><span id="page-41-39"></span><span id="page-41-38"></span><span id="page-41-37"></span><span id="page-41-36"></span><span id="page-41-28"></span><span id="page-41-25"></span><span id="page-41-24"></span><span id="page-41-22"></span><span id="page-41-21"></span><span id="page-41-16"></span><span id="page-41-15"></span><span id="page-41-14"></span><span id="page-41-8"></span><span id="page-41-7"></span><span id="page-41-6"></span><span id="page-41-5"></span><span id="page-41-4"></span><span id="page-41-3"></span><span id="page-41-2"></span><span id="page-41-0"></span>3.2 Macro tests

#### <span id="page-41-1"></span>3.2.1 Preamble with test macro definitions

```
1752 (*test2 | test4)
1753 \NeedsTeXFormat{LaTeX2e}
1754 \nofiles
1755 \documentclass{article}
```

```
1756 (noetex) \let\SavedNumexpr\numexpr
1757 (noetex) \let\numexpr\UNDEFINED
1758 \makeatletter
1759 \chardef\InCa@TestMode=1 %
1760 \makeatother
1761 \usepackage{intcalc}[2007/09/27]
1762 (noetex) \let\numexpr\SavedNumexpr
1763 \usepackage{qstest}
1764 \IncludeTests{*}
1765 \LogTests{log}{*}{*}
1766 \langle /test2 | test4}
1767 (*test2)
1768 \newcommand*{\TestSpaceAtEnd}[1]{%
1769 (noetex) \let\SavedNumexpr\numexpr
1770 (noetex) \let\numexpr\UNDEFINED
1771 \edef\resultA{#1}%
1772 \edef\resultB{#1 }%
1773 (noetex) \let\numexpr\SavedNumexpr
1774 \Expect*{\resultA\space}*{\resultB}%
1775 }
1776 \newcommand*{\TestResult}[2]{%
1777 (noetex) \let\SavedNumexpr\numexpr
1778 (noetex) \let\numexpr\UNDEFINED
1779 \edef\result{#1}%
1780 (noetex) \let\numexpr\SavedNumexpr
1781 \Expect*{\result}{#2}%
1782 }
1783 \newcommand*{\TestResultTwoExpansions}[2]{%
1784 (*noetex)
1785 \begingroup
1786 \let\numexpr\UNDEFINED
1787 \expandafter\expandafter\expandafter
1788 \endgroup
1789 \langle /noetex \rangle1790 \expandafter\expandafter\expandafter\Expect
1791 \expandafter\expandafter\expandafter{#1}{#2}%
1792 }
1793 \newcount\TestCount
1794 \text{new}\newcommand*{\TestArg}{1}{\numexpr#1\relax}1795 \langle noetex\rangle\neqwcommand*{\TestArg[1]{#1}
1796 \newcommand*{\TestTeXDivide}[2]{%
1797 \TestCount=\TestArg{#1}\relax
1798 \divide\TestCount by \TestArg{#2}\relax
1799 \Expect*{\intcalcDiv{#1}{#2}}*{\the\TestCount}%
1800 }
1801 \newcommand*{\Test}[2]{%
1802 \TestResult{#1}{#2}%
1803 \TestResultTwoExpansions{#1}{#2}%
1804 \TestSpaceAtEnd{#1}%
1805 }
1806 \newcommand*{\TestExch}[2]{\Test{#2}{#1}}
1807 \newcommand*{\TestInv}[2]{%
1808 \Test{\intcalcInv{#1}}{#2}%
1809 }
1810 \newcommand*{\TestNum}[2]{%
1811 \Test{\intcalcNum{#1}}{#2}%
1812 }
1813 \newcommand*{\TestAbs}[2]{%
1814 \Test{\intcalcAbs{#1}}{#2}%
1815 }
1816 \newcommand*{\TestSgn}[2]{%
1817 \Test{\intcalcSgn{#1}}{#2}%
```

```
1818 }
1819 \newcommand*{\TestMin}[3]{%
1820 \Test{\intcalcMin{#1}{#2}}{#3}%
1821 }
1822 \newcommand*{\TestMax}[3]{%
1823 \Test{\intcalcMax{#1}{#2}}{#3}%
1824 }
1825 \newcommand*{\TestCmp}[3]{%
1826 \Test{\intcalcCmp{#1}{#2}}{#3}%
1827 }
1828 \newcommand*{\TestInc}[2]{%
1829 \Test{\intcalcInc{#1}}{#2}%
1830 \ifnum\intcalcNum{#1}>-1 %
1831 \text{edef}\x{\1832 \noexpand\Test{%
1833 \noexpand\IntCalcInc\intcalcNum{#1}!%
1834 }{#2}%
1835 }%
1836 \quad \text{rx}1837 \fi
1838 }
1839 \newcommand*{\TestDec}[2]{%
1840 \Test{\intcalcDec{#1}}{#2}%
1841 \ifnum\intcalcNum{#1}>0 %
1842 \text{def}\x{\}1843 \noexpand\Test{%
1844 \noexpand\IntCalcDec\intcalcNum{#1}!%
1845 }{#2}%<br>1846 }%
1846
1847 \chi1848 \fi
1849 }
1850 \newcommand*{\TestAdd}[3]{%
1851 \Test{\intcalcAdd{#1}{#2}}{#3}%
1852 \ifnum\intcalcNum{#1}>0 %
1853 \ifnum\intcalcNum{#2}> 0 %
1854 \ifnum\intcalcCmp{#1}{#2}>0 %
1855 \edef\x{%
1856 \noexpand\Test{%
1857 \noexpand\IntCalcAdd
1858 \intcalcNum{#1}!\intcalcNum{#2}!%
1859 }{#3}%
1860 }%
1861 \chi1862 \else
1863 \edef\x{%
1864 \noexpand\Test{%
1865 \noexpand\IntCalcAdd
1866 \intcalcNum{#2}!\intcalcNum{#1}!%
1867 }{#3}%
1868 }%
1869 \chi1870 \fi
1871 \fi
1872 \fi
1873 }
1874 \newcommand*{\TestSub}[3]{%
1875 \Test{\intcalcSub{#1}{#2}}{#3}%
1876 \ifnum\intcalcNum{#1}>0 %
1877 \ifnum\intcalcNum{#2}> 0 %
1878 \ifnum\intcalcCmp{#1}{#2}>0 %
1879 \edef\x{%
```

```
1880 \noexpand\Test{%
1881 \noexpand\IntCalcSub
1882 \intcalcNum{#1}!\intcalcNum{#2}!%
1883 }{#3}%
1884 }%
1885 \chi1886 \fi
1887 \fi
1888 \fi
1889 }
1890 \newcommand*{\TestShl}[2]{%
1891 \Test{\intcalcShl{#1}}{#2}%
1892 \edef\x{%
1893 \noexpand\Test{%
1894 \noexpand\IntCalcShl\intcalcAbs{#1}!%
1895 }{\intcalcAbs{#2}}%
1896 }%
1897 \x
1898 }
1899 \newcommand*{\TestShr}[2]{%
1900 \Test{\intcalcShr{#1}}{#2}%
1901 \edef\x{%
1902 \noexpand\Test{%
1903 \noexpand\IntCalcShr\intcalcAbs{#1}!%
1904 }{\intcalcAbs{#2}}%
1905 }%
1906 \, \text{X}1907 }
1908 \newcommand*{\TestMul}[3]{%
1909 \Test{\intcalcMul{#1}{#2}}{#3}%
1910 \edef\x{%
1911 \noexpand\Test{%
1912 \noexpand\IntCalcMul\intcalcAbs{#1}!\intcalcAbs{#2}!%
1913 }{\intcalcAbs{#3}}%
1914 }%
1915 \chi1916 }
1917 \newcommand*{\TestSqr}[2]{%
1918 \Test{\intcalcSqr{#1}}{#2}%
1919 }
1920 \newcommand*{\TestFac}[2]{%
1921 \expandafter\TestExch\expandafter{\the\numexpr#2}{\intcalcFac{#1}}%
1922 }
1923 \newcommand*{\TestPow}[3]{%
1924 \Test{\intcalcPow{#1}{#2}}{#3}%
1925 }
1926 \newcommand*{\TestDiv}[3]{%
1927 \Test{\intcalcDiv{#1}{#2}}{#3}%
1928 \TestTeXDivide{#1}{#2}%
1929 \edef\x{%
1930 \noexpand\Test{%
1931 \noexpand\IntCalcDiv\intcalcAbs{#1}!\intcalcAbs{#2}!%
1932 }{\intcalcAbs{#3}}%
1933 }%
1934 }
1935 \newcommand*{\TestMod}[3]{%
1936 \Test{\intcalcMod{#1}{#2}}{#3}%
1937 \ifcase\ifcase\intcalcSgn{#1} 0%
1938 \qquad \qquad \text{or}1939 \ifcase\intcalcSgn{#2} 1%
1940 \or 0%
1941 \else 1%
```

```
1942 \fi
1943 \else
1944 \ifcase\intcalcSgn{#2} 1%
1945 \or 1%
1946 \else 0%
1947 \setminusfi
1948 \fi\relax
1949 \edef\x{%
1950 \noexpand\Test{%
1951 \noexpand\IntCalcMod
1952 \intcalcAbs{#1}!\intcalcAbs{#2}!%
1953 }{\intcalcAbs{#3}}%
1954 }%
1955 \chi1956 \fi
1957 }
1958 \langle /test2 \rangle3.2.2 Time
1959 (*test2)
1960 \begingroup\expandafter\expandafter\expandafter\endgroup
1961 \expandafter\ifx\csname pdfresettimer\endcsname\relax
1962 \else
1963 \makeatletter
1964 \newcount\SummaryTime
1965 \newcount\TestTime
1966 \SummaryTime=\z@
1967 \newcommand*{\PrintTime}[2]{%
1968 \typeout{%
1969 [Time #1: \strip@pt\dimexpr\number#2sp\relax\space s]%
1970 }%
1971 }%
1972 \newcommand*{\StartTime}[1]{%
1973 \renewcommand*{\TimeDescription}{#1}%
1974 \pdfresettimer
1975 }%
1976 \newcommand*{\TimeDescription}{}%
1977 \newcommand*{\StopTime}{%
1978 \TestTime=\pdfelapsedtime
1979 \global\advance\SummaryTime\TestTime
1980 \PrintTime\TimeDescription\TestTime
1981 }%
1982 \let\saved@qstest\qstest
1983 \let\saved@endqstest\endqstest
1984 \def\qstest#1#2{%
1985 \saved@qstest{#1}{#2}%
1986 \StartTime{#1}%
1987 }%
1988 \def\endqstest{%
1989 \StopTime
1990 \saved@endqstest
1991 }%
1992 \AtEndDocument{%
1993 \PrintTime{summary}\SummaryTime
1994 }%
1995 \makeatother
1996 \fi
1997 (/test2)
3.2.3 Test 4: additional mod/div operations
```
<span id="page-45-33"></span><span id="page-45-30"></span><span id="page-45-29"></span><span id="page-45-28"></span><span id="page-45-27"></span><span id="page-45-26"></span><span id="page-45-25"></span><span id="page-45-24"></span><span id="page-45-23"></span><span id="page-45-22"></span><span id="page-45-19"></span><span id="page-45-18"></span><span id="page-45-17"></span><span id="page-45-16"></span><span id="page-45-14"></span><span id="page-45-9"></span><span id="page-45-7"></span><span id="page-45-6"></span><span id="page-45-3"></span><span id="page-45-2"></span><span id="page-45-1"></span>1998  $\langle *test4 \rangle$  \newcommand\*{\TestDo}[2]{% \ifcase\numexpr#2\relax

```
2001 \else
2002 \edef\temp{\intcalcMod{#1}{#2}}%
2003 \Expect*{%
2004 \the\numexpr
2005 \intcalcMul{%
2006 \intcalcDiv{\intcalcAbs{#1}}{\intcalcAbs{#2}}%
2007 }{\intcalcAbs{#2}}%
2008 \qquad \qquad + \intcal{Mod}\{\int \frac{#1}{\intcalChbs{#2}}\relax2009 }*{\the\numexpr\intcalcAbs{#1}\relax}%
2010 \overline{f}2011 }
2012 \newcommand*{\TestOne}[2]{%
2013 \TestDo{#1}{#1}%
2014 }
2015 \newcommand*{\TestTwo}[3]{%
2016 \TestDo{#1}{#2}%
2017 \TestDo{#2}{#1}%
2018 }
2019 \let\TestNum\TestOne
2020 \let\TestInv\TestOne
2021 \let\TestAbs\TestOne
2022 \let\TestSgn\TestOne
2023 \let\TestMin\TestTwo
2024 \let\TestMax\TestTwo
2025 \let\TestCmp\TestTwo
2026 \let\TestInc\TestOne
2027 \let\TestDec\TestOne
2028 \let\TestAdd\TestTwo
2029 \let\TestSub\TestTwo
2030 \let\TestShl\TestOne
2031 \let\TestShr\TestOne
2032 \let\TestMul\TestTwo
2033 \let\TestSqr\TestOne
2034 \def\TestFac#1#2{}
2035 \let\TestPow\TestTwo
2036 \let\TestDiv\TestTwo
2037 \let\TestMod\TestTwo
2038 \langle /test4 \rangle3.2.4 Test sets
2039 \langle *test2 | test4 \rangle2040 \makeatletter
2041
2042 \begin{qstest}{num}{num}%
2043 \TestNum{0}{0}%
2044 \TestNum{1}{1}%
2045 \TestNum{-1}{-1}%
2046 \TestNum{10}{10}%
2047 \TestNum{-10}{-10}%
2048 \TestNum{2147483647}{2147483647}%
2049 \TestNum{-2147483647}{-2147483647}%
2050 \TestNum{ 0 }{0}%
2051 \TestNum{ 1 }{1}%
2052 \TestNum{--1}{1}%
2053 \TestNum{ - + - + 4 }{4}%
2054 \TestNum{\z@}{0}%
2055 \TestNum{\@ne}{1}%
2056 \TestNum{\m@ne}{-1}%
2057 \langle *etex \rangle2058 \TestNum{-10+30}{20}%
2059 \TestNum{10-30}{-20}%
2060\langle/\text{etex}\rangle2061 \end{qstest}
```

```
2062
2063 \begin{qstest}{inv}{inv}%
2064 \TestInv{0}{0}%
2065 \TestInv{1}{-1}%
2066 \TestInv{-1}{1}%
2067 \TestInv{10}{-10}%
2068 \TestInv{-10}{10}%
2069 \TestInv{2147483647}{-2147483647}%
2070 \TestInv{-2147483647}{2147483647}%
2071 \TestInv{ 0 }{0}%
2072 \TestInv{ 1 }{-1}%
2073 \TestInv{--1}{-1}%
2074 \TestInv{\z@}{0}%
2075 \TestInv{\@ne}{-1}%
2076 \TestInv{\m@ne}{1}%
2077 (*etex)
2078 \TestInv{-10+30}{-20}%
2079 \TestInv{10-30}{20}%
2080 \langle/etex\rangle2081 \end{qstest}
2082
2083 \begin{qstest}{abs}{abs}%
2084 \TestAbs{0}{0}%
2085 \TestAbs{1}{1}%
2086 \TestAbs{-1}{1}%
2087 \TestAbs{10}{10}%
2088 \TestAbs{-10}{10}%
2089 \TestAbs{2147483647}{2147483647}%
2090 \TestAbs{-2147483647}{2147483647}%
2091 \TestAbs{ 0 }{0}%
2092 \TestAbs{ 1 }{1}%
2093 \TestAbs{--1}{1}%
2094 \TestAbs{\z@}{0}%
2095 \TestAbs{\@ne}{1}%
2096 \TestAbs{\m@ne}{1}%
2097 \langle *etex \rangle2098 \TestAbs{-10+30}{20}%
2099 \TestAbs{10-30}{20}%
2100 \langle/etex\rangle2101 \end{qstest}
2102
2103 \begin{qstest}{sign}{sign}%
2104 \TestSgn{0}{0}%
2105 \TestSgn{1}{1}%
2106 \TestSgn{-1}{-1}%
2107 \TestSgn{10}{1}%
2108 \TestSgn{-10}{-1}%
2109 \TestSgn{2147483647}{1}%
2110 \TestSgn{-2147483647}{-1}%
2111 \TestSgn{ 0 }{0}%
2112 \TestSgn{ 2 }{1}%
2113 \TestSgn{ -2 }{-1}%
2114 \TestSgn{--2}{1}%
2115 \TestSgn{\z@}{0}%
2116 \TestSgn{\@ne}{1}%
2117 \TestSgn{\m@ne}{-1}%
2118 \langle *etex \rangle2119 \TestSgn{-10+30}{1}%
2120 \TestSgn{10-30}{-1}%
2121 \langle/etex\rangle2122 \end{qstest}
2123
```

```
2124 \begin{qstest}{min}{min}%
2125 \TestMin{0}{1}{0}%
2126 \TestMin{1}{0}{0}%
2127 \TestMin{-10}{-20}{-20}%
2128 \TestMin{ 1 }{ 2 }{1}%
2129 \TestMin{ 2 }{ 1 }{1}%
2130 \TestMin{1}{1}{1}%
2131 \TestMin{\z@}{\@ne}{0}%
2132 \TestMin{\@ne}{\m@ne}{-1}%
2133 \langle *etex \rangle2134 \TestMin{1+2}{3+4}{3}%
2135 \langle/etex\rangle2136 \end{qstest}
2137
2138 \begin{qstest}{max}{max}%
2139 \TestMax{0}{1}{1}%
2140 \TestMax{1}{0}{1}%
2141 \TestMax{-10}{-20}{-10}%
2142 \TestMax{ 1 }{ 2 }{2}%
2143 \TestMax{ 2 }{ 1 }{2}%
2144 \TestMax{1}{1}{1}%
2145 \TestMax{\z@}{\@ne}{1}%
2146 \TestMax{\@ne}{\m@ne}{1}%
2147 (*etex)
2148 \TestMax{1+2}{3+4}{7}%
2149 \langle/etex\rangle2150 \end{qstest}
2151
2152 \begin{qstest}{cmp}{cmp}%
2153 \TestCmp{0}{0}{0}%
2154 \TestCmp{-21}{17}{-1}%
2155 \TestCmp{3}{4}{-1}%
2156 \TestCmp{-10}{-10}{0}%
2157 \TestCmp{-10}{-11}{1}%
2158 \TestCmp{100}{5}{1}%
2159 \TestCmp{2147483647}{-2147483647}{1}%
2160 \TestCmp{-2147483647}{2147483647}{-1}%
2161 \TestCmp{2147483647}{2147483647}{0}%
2162 \TestCmp{\z@}{\@ne}{-1}%
2163 \TestCmp{\@ne}{\m@ne}{1}%
2164 \TestCmp{ 4 }{ 5 }{-1}%
2165 \TestCmp{ -3 }{ -7 }{1}%
2166 \langle *etex \rangle2167 \TestCmp{1+2}{3+4}{-1}%
2168 \langle/etex\rangle2169 \end{qstest}
2170
2171 \begin{qstest}{fac}{fac}
2172 \TestFac{0}{1}%
2173 \TestFac{1}{1}%
2174 \TestFac{2}{2}%
2175 \TestFac{3}{2*3}%
2176 \TestFac{4}{2*3*4}%
2177 \TestFac{5}{2*3*4*5}%
2178 \TestFac{6}{2*3*4*5*6}%
2179 \TestFac{7}{2*3*4*5*6*7}%
2180 \TestFac{8}{2*3*4*5*6*7*8}%
2181 \TestFac{9}{2*3*4*5*6*7*8*9}%
2182 \TestFac{10}{2*3*4*5*6*7*8*9*10}%
2183 \TestFac{11}{2*3*4*5*6*7*8*9*10*11}%
2184 \TestFac{12}{2*3*4*5*6*7*8*9*10*11*12}%
2185 \end{qstest}
```

```
2186
2187 \begin{qstest}{inc}{inc}%
2188 \TestInc{0}{1}%
2189 \TestInc{1}{2}%
2190 \TestInc{-1}{0}%
2191 \TestInc{10}{11}%
2192 \TestInc{-10}{-9}%
2193 \TestInc{999}{1000}%
2194 \TestInc{-1000}{-999}%
2195 \TestInc{129}{130}%
2196 \TestInc{2147483646}{2147483647}%
2197 \TestInc{-2147483647}{-2147483646}%
2198 \end{qstest}
2199
2200 \begin{qstest}{dec}{dec}%
2201 \TestDec{0}{-1}%
2202 \TestDec{1}{0}%
2203 \TestDec{-1}{-2}%
2204 \TestDec{10}{9}%
2205 \TestDec{-10}{-11}%
2206 \TestDec{1000}{999}%
2207 \TestDec{-999}{-1000}%
2208 \TestDec{130}{129}%
2209 \TestDec{2147483647}{2147483646}%
2210 \TestDec{-2147483646}{-2147483647}%
2211 \end{qstest}
2212
2213 \begin{qstest}{add}{add}%
2214 \TestAdd{0}{0}{0}%
2215 \TestAdd{1}{0}{1}%
2216 \TestAdd{0}{1}{1}%
2217 \TestAdd{1}{2}{3}%
2218 \TestAdd{-1}{-1}{-2}%
2219 \TestAdd{2147483646}{1}{2147483647}%
2220 \TestAdd{-2147483647}{2147483647}{0}%
2221 \TestAdd{20}{-5}{15}%
2222 \TestAdd{-4}{-1}{-5}%
2223 \TestAdd{-1}{-4}{-5}%
2224 \TestAdd{-4}{1}{-3}%
2225 \TestAdd{-1}{4}{3}%
2226 \TestAdd{4}{-1}{3}%
2227 \TestAdd{1}{-4}{-3}%
2228 \TestAdd{-4}{-1}{-5}%
2229 \TestAdd{-1}{-4}{-5}%
2230 \TestAdd{ -4 }{ -1 }{-5}%
2231 \TestAdd{ -1 }{ -4 }{-5}%
2232 \TestAdd{ -4 }{ 1 }{-3}%
2233 \TestAdd{ -1 }{ 4 }{3}%
2234 \TestAdd{ 4 }{ -1 }{3}%
2235 \TestAdd{ 1 }{ -4 }{-3}%
2236 \TestAdd{ -4 }{ -1 }{-5}%
2237 \TestAdd{ -1 }{ -4 }{-5}%
2238 \TestAdd{876543210}{111111111}{987654321}%
2239 \TestAdd{999999999}{2}{1000000001}%
2240 (*etex)
2241 \TestAdd{100}{50+150}{300}%
2242 \TestAdd{2147483647}{10-2147483647}{10}%
2243 \langle/etex\rangle2244 \end{qstest}
2245
2246 \begin{qstest}{sub}{sub}
2247 \TestSub{0}{0}{0}%
```

```
2248 \TestSub{1}{0}{1}%
2249 \TestSub{1}{2}{-1}%
2250 \TestSub{-1}{-1}{0}%
2251 \TestSub{2147483646}{-1}{2147483647}%
2252 \TestSub{-2147483647}{-2147483647}{0}%
2253 \TestSub{-4}{-1}{-3}%
2254 \TestSub{-1}{-4}{3}%
2255 \TestSub{-4}{1}{-5}%
2256 \TestSub{-1}{4}{-5}%
2257 \TestSub{4}{-1}{5}%
2258 \TestSub{1}{-4}{5}%
2259 \TestSub{-4}{-1}{-3}%
2260 \TestSub{-1}{-4}{3}%
2261 \TestSub{ -4 }{ -1 }{-3}%
2262 \TestSub{ -1 }{ -4 }{3}%
2263 \TestSub{ -4 }{ 1 }{-5}%
2264 \TestSub{ -1 }{ 4 }{-5}%
2265 \TestSub{ 4 }{ -1 }{5}%
2266 \TestSub{ 1 }{ -4 }{5}%
2267 \TestSub{ -4 }{ -1 }{-3}%
2268 \TestSub{ -1 }{ -4 }{3}%
2269 \TestSub{1000000000}{2}{999999998}%
2270 \TestSub{987654321}{111111111}{876543210}%
2271 (*etex)
2272 \TestSub{100}{50+150}{-100}%
2273 \TestSub{2147483647}{-10+2147483647}{10}%
2274 \langle/etex\rangle2275 \end{qstest}
2276
2277 \begin{qstest}{shl}{shl}
2278 \TestShl{0}{0}%
2279 \TestShl{1}{2}%
2280 \TestShl{5621}{11242}%
2281 \TestShl{1073741823}{2147483646}%
2282 \TestShl{-1}{-2}%
2283 \TestShl{-5621}{-11242}%
2284 \end{qstest}
2285
2286 \begin{qstest}{shr}{shr}
2287 \TestShr{0}{0}%
2288 \TestShr{1}{0}%
2289 \TestShr{2}{1}%
2290 \TestShr{3}{1}%
2291 \TestShr{4}{2}%
2292 \TestShr{5}{2}%
2293 \TestShr{6}{3}%
2294 \TestShr{7}{3}%
2295 \TestShr{8}{4}%
2296 \TestShr{9}{4}%
2297 \TestShr{10}{5}%
2298 \TestShr{11}{5}%
2299 \TestShr{12}{6}%
2300 \TestShr{13}{6}%
2301 \TestShr{14}{7}%
2302 \TestShr{15}{7}%
2303 \TestShr{16}{8}%
2304 \TestShr{17}{8}%
2305 \TestShr{18}{9}%
2306 \TestShr{19}{9}%
2307 \TestShr{20}{10}%
2308 \TestShr{21}{10}%
2309 \TestShr{22}{11}%
```

```
2310 \TestShr{11241}{5620}%
2311 \TestShr{73054202}{36527101}%
2312 \TestShr{2147483646}{1073741823}%
2313 \TestShr{-1}{0}%
2314 \TestShr{-2}{-1}%
2315 \TestShr{-3}{-1}%
2316 \TestShr{-11241}{-5620}%
2317 \end{qstest}
2318
2319 \begin{qstest}{mul}{mul}
2320 \TestMul{0}{0}{0}%
2321 \TestMul{1}{0}{0}%
2322 \TestMul{0}{1}{0}%
2323 \TestMul{1}{1}{1}%
2324 \TestMul{3}{1}{3}%
2325 \TestMul{1}{-3}{-3}%
2326 \TestMul{-4}{-5}{20}%
2327 \TestMul{3}{7}{21}%
2328 \TestMul{7}{3}{21}%
2329 \TestMul{3}{-7}{-21}%
2330 \TestMul{7}{-3}{-21}%
2331 \TestMul{-3}{7}{-21}%
2332 \TestMul{-7}{3}{-21}%
2333 \TestMul{-3}{-7}{21}%
2334 \TestMul{-7}{-3}{21}%
2335 \TestMul{12}{11}{132}%
2336 \TestMul{999}{333}{332667}%
2337 \TestMul{1000}{4321}{4321000}%
2338 \TestMul{12345}{173955}{2147474475}%
2339 \TestMul{1073741823}{2}{2147483646}%
2340 \TestMul{2}{1073741823}{2147483646}%
2341 \TestMul{-1073741823}{2}{-2147483646}%
2342 \TestMul{2}{-1073741823}{-2147483646}%
2343 \langle *etex \rangle2344 \TestMul{2+3}{5+7}{60}%
2345 \TestMul{2147483647}{2147483647/2147483647}{2147483647}%
2346 \langle/etex\rangle2347 \end{qstest}
2348
2349 \begin{qstest}{sqr}{sqr}
2350 \TestSqr{0}{0}%
2351 \TestSqr{1}{1}%
2352 \TestSqr{2}{4}%
2353 \TestSqr{3}{9}%
2354 \TestSqr{4}{16}%
2355 \TestSqr{9}{81}%
2356 \TestSqr{10}{100}%
2357 \TestSqr{46340}{2147395600}%
2358 \TestSqr{-1}{1}%
2359 \TestSqr{-2}{4}%
2360 \TestSqr{-46340}{2147395600}%
2361 \end{qstest}
2362
2363 \begin{qstest}{pow}{pow}
2364 \TestPow{-2}{0}{1}%
2365 \TestPow{-1}{0}{1}%
2366 \TestPow{0}{0}{1}%
2367 \TestPow{1}{0}{1}%
2368 \TestPow{2}{0}{1}%
2369 \TestPow{3}{0}{1}%
2370 \TestPow{-2}{1}{-2}%
2371 \TestPow{-1}{1}{-1}%
```

```
2372 \TestPow{1}{1}{1}%
2373 \TestPow{2}{1}{2}%
2374 \TestPow{3}{1}{3}%
2375 \TestPow{-2}{2}{4}%
2376 \TestPow{-1}{2}{1}%
2377 \TestPow{0}{2}{0}%
2378 \TestPow{1}{2}{1}%
2379 \TestPow{2}{2}{4}%
2380 \TestPow{3}{2}{9}%
2381 \TestPow{0}{1}{0}%
2382 \TestPow{1}{-2}{1}%
2383 \TestPow{1}{-1}{1}%
2384 \TestPow{-1}{-2}{1}%
2385 \TestPow{-1}{-1}{-1}%
2386 \TestPow{-1}{3}{-1}%
2387 \TestPow{-1}{4}{1}%
2388 \TestPow{-2}{-1}{0}%
2389 \TestPow{-2}{-2}{0}%
2390 \TestPow{2}{3}{8}%
2391 \TestPow{2}{4}{16}%
2392 \TestPow{2}{5}{32}%
2393 \TestPow{2}{6}{64}%
2394 \TestPow{2}{7}{128}%
2395 \TestPow{2}{8}{256}%
2396 \TestPow{2}{9}{512}%
2397 \TestPow{2}{10}{1024}%
2398 \TestPow{-2}{3}{-8}%
2399 \TestPow{-2}{4}{16}%
2400 \TestPow{-2}{5}{-32}%
2401 \TestPow{-2}{6}{64}%
2402 \TestPow{-2}{7}{-128}%
2403 \TestPow{-2}{8}{256}%
2404 \TestPow{-2}{9}{-512}%
2405 \TestPow{-2}{10}{1024}%
2406 \TestPow{3}{3}{27}%
2407 \TestPow{3}{4}{81}%
2408 \TestPow{3}{5}{243}%
2409 \TestPow{-3}{3}{-27}%
2410 \TestPow{-3}{4}{81}%
2411 \TestPow{-3}{5}{-243}%
2412 \TestPow{2}{30}{1073741824}%
2413 \TestPow{-3}{19}{-1162261467}%
2414 \TestPow{5}{13}{1220703125}%
2415 \TestPow{-7}{11}{-1977326743}%
2416 \end{qstest}
2417
2418 \begin{qstest}{div}{div}
2419 \TestDiv{1}{1}{1}%
2420 \TestDiv{2}{1}{2}%
2421 \TestDiv{-2}{1}{-2}%
2422 \TestDiv{2}{-1}{-2}%
2423 \TestDiv{-2}{-1}{2}%
2424 \TestDiv{15}{2}{7}%
2425 \TestDiv{-16}{2}{-8}%
2426 \TestDiv{1}{2}{0}%
2427 \TestDiv{1}{3}{0}%
2428 \TestDiv{2}{3}{0}%
2429 \TestDiv{-2}{3}{0}%
2430 \TestDiv{2}{-3}{0}%
2431 \TestDiv{-2}{-3}{0}%
2432 \TestDiv{13}{3}{4}%
2433 \TestDiv{-13}{-3}{4}%
```

```
2434 \TestDiv{-13}{3}{-4}%
2435 \TestDiv{-6}{5}{-1}%
2436 \TestDiv{-5}{5}{-1}%
2437 \TestDiv{-4}{5}{0}%
2438 \TestDiv{-3}{5}{0}%
2439 \TestDiv{-2}{5}{0}%
2440 \TestDiv{-1}{5}{0}%
2441 \TestDiv{0}{5}{0}%
2442 \TestDiv{1}{5}{0}%
2443 \TestDiv{2}{5}{0}%
2444 \TestDiv{3}{5}{0}%
2445 \TestDiv{4}{5}{0}%
2446 \TestDiv{5}{5}{1}%
2447 \TestDiv{6}{5}{1}%
2448 \TestDiv{-5}{4}{-1}%
2449 \TestDiv{-4}{4}{-1}%
2450 \TestDiv{-3}{4}{0}%
2451 \TestDiv{-2}{4}{0}%
2452 \TestDiv{-1}{4}{0}%
2453 \TestDiv{0}{4}{0}%
2454 \TestDiv{1}{4}{0}%
2455 \TestDiv{2}{4}{0}%
2456 \TestDiv{3}{4}{0}%
2457 \TestDiv{4}{4}{1}%
2458 \TestDiv{5}{4}{1}%
2459 \TestDiv{12345}{678}{18}%
2460 \TestDiv{32372}{5952}{5}%
2461 \TestDiv{284271294}{18162}{15651}%
2462 \TestDiv{217652429}{12561}{17327}%
2463 \TestDiv{462028434}{5439}{84947}%
2464 \TestDiv{2147483647}{1000}{2147483}%
2465 \TestDiv{2147483647}{-1000}{-2147483}%
2466 \TestDiv{-2147483647}{1000}{-2147483}%
2467 \TestDiv{-2147483647}{-1000}{2147483}%
2468 \end{qstest}
2469
2470 \begin{qstest}{mod}{mod}
2471 \TestMod{-6}{5}{4}%
2472 \TestMod{-5}{5}{0}%
2473 \TestMod{-4}{5}{1}%
2474 \TestMod{-3}{5}{2}%
2475 \TestMod{-2}{5}{3}%
2476 \TestMod{-1}{5}{4}%
2477 \TestMod{0}{5}{0}%
2478 \TestMod{1}{5}{1}%
2479 \TestMod{2}{5}{2}%
2480 \TestMod{3}{5}{3}%
2481 \TestMod{4}{5}{4}%
2482 \TestMod{5}{5}{0}%
2483 \TestMod{6}{5}{1}%
2484 \TestMod{-5}{4}{3}%
2485 \TestMod{-4}{4}{0}%
2486 \TestMod{-3}{4}{1}%
2487 \TestMod{-2}{4}{2}%
2488 \TestMod{-1}{4}{3}%
2489 \TestMod{0}{4}{0}%
2490 \TestMod{1}{4}{1}%
2491 \TestMod{2}{4}{2}%
2492 \TestMod{3}{4}{3}%
2493 \TestMod{4}{4}{0}%
2494 \TestMod{5}{4}{1}%
2495 \TestMod{-6}{-5}{-1}%
```

```
2496 \TestMod{-5}{-5}{0}%
2497 \TestMod{-4}{-5}{-4}%
2498 \TestMod{-3}{-5}{-3}%
2499 \TestMod{-2}{-5}{-2}%
2500 \TestMod{-1}{-5}{-1}%
2501 \TestMod{0}{-5}{0}%
2502 \TestMod{1}{-5}{-4}%
2503 \TestMod{2}{-5}{-3}%
2504 \TestMod{3}{-5}{-2}%
2505 \TestMod{4}{-5}{-1}%
2506 \TestMod{5}{-5}{0}%
2507 \TestMod{6}{-5}{-4}%
2508 \TestMod{-5}{-4}{-1}%
2509 \TestMod{-4}{-4}{0}%
2510 \TestMod{-3}{-4}{-3}%
2511 \TestMod{-2}{-4}{-2}%
2512 \TestMod{-1}{-4}{-1}%
2513 \TestMod{0}{-4}{0}%
2514 \TestMod{1}{-4}{-3}%
2515 \TestMod{2}{-4}{-2}%
2516 \TestMod{3}{-4}{-1}%
2517 \TestMod{4}{-4}{0}%
2518 \TestMod{5}{-4}{-3}%
2519 \TestMod{2147483647}{1000}{647}%
2520 \TestMod{2147483647}{-1000}{-353}%
2521 \TestMod{-2147483647}{1000}{353}%
2522 \TestMod{-2147483647}{-1000}{-647}%
2523 \TestMod{ 0 }{ 4 }{0}%
2524 \TestMod{ 1 }{ 4 }{1}%
2525 \TestMod{ -1 }{ 4 }{3}%
2526 \TestMod{ 0 }{ -4 }{0}%
2527 \TestMod{ 1 }{ -4 }{-3}%
2528 \TestMod{ -1 }{ -4 }{-1}%
2529 (*etex)
2530 \TestMod{1+2}{1+3}{3}%
2531 \TestMod{1-2}{1+3}{3}%
2532 \TestMod{1-2}{1-4}{-1}%
2533 \TestMod{1+2}{1-4}{0}%
2534 \TestMod{1+2}{1-5}{-1}%
2535 \langle/etex\rangle2536 \end{qstest}
2537 \langle/test2 | test4)
2538
2539 \langle *test2 \rangle2540 \newcommand*{\TestError}[2]{%
2541 \begingroup
2542 \expandafter\def\csname IntCalcError:#1\endcsname{}%
2543 \Expect*{#2}{0}%
2544 \expandafter\def\csname IntCalcError:#1\endcsname{ERROR}%
2545 \Expect*{#2}{0ERROR }%
2546 \endgroup
2547 }
2548 \begin{qstest}{error}{error}
2549 \TestError{FacNegative}{\intcalcFac{-1}}%
2550 \TestError{FacNegative}{\intcalcFac{-2147483647}}%
2551 \TestError{FacOverflow}{\intcalcFac{13}}%
2552 \TestError{FacOverflow}{\intcalcFac{2147483647}}%
2553 \TestError{DivisionByZero}{\intcalcPow{0}{-1}}%
2554 \TestError{DivisionByZero}{\intcalcDiv{1}{0}}%
2555 \TestError{DivisionByZero}{\intcalcMod{1}{0}}%
2556 \TestError{DivisionByZero}{\IntCalcDiv1!0!}%
2557 \TestError{DivisionByZero}{\IntCalcMod1!0!}%
```

```
2558 \end{qstest}
2559 \langle /test2 \rangle2560
2561 (*test2 | test4)
2562 \begin{document}
2563 \end{document}
2564 \langle /test2 | test4 \rangle
```
# <span id="page-55-6"></span><span id="page-55-5"></span>4 Installation

# <span id="page-55-7"></span>4.1 Download

<span id="page-55-0"></span>**Package.** This package is available on  $CTAN^1$ :

<span id="page-55-1"></span>CTAN:macros/latex/contrib/oberdiek/intcalc.dtx The source file.

CTAN:macros/latex/contrib/oberdiek/intcalc.pdf Documentation.

Bundle. All the packages of the bundle 'obe[rd](#page-55-4)iek' are also available in a TDS [compliant ZIP archive. There the packages are already](ftp://ftp.ctan.org/tex-archive/macros/latex/contrib/oberdiek/intcalc.dtx) unpacked and the docu[mentation files are generated. The files and directories o](ftp://ftp.ctan.org/tex-archive/macros/latex/contrib/oberdiek/intcalc.pdf)bey the TDS standard.

CTAN:macros/latex/contrib/oberdiek/oberdiek-tds.zip

TDS refers to the standard "A Directory Structure for T<sub>F</sub>X Files" (CTAN:tds/ tds.pdf). Directories with texmf in their name are usually organized this way.

# [4.2 Bundle installation](ftp://ftp.ctan.org/tex-archive/macros/latex/contrib/oberdiek/oberdiek-tds.zip)

[Unpack](ftp://ftp.ctan.org/tex-archive/tds/tds.pdf)ing. Unpack the oberdiek-tds.zip in the TDS tree (als[o known as](ftp://ftp.ctan.org/tex-archive/tds/tds.pdf) texmf tree) of your choice. Example (linux):

```
unzip oberdiek-tds.zip -d "/texmf
```
Script installation. Check the directory TDS:scripts/oberdiek/ for scripts that need further installation steps. Package attachfile2 comes with the Perl script pdfatfi.pl that should be installed in such a way that it can be called as pdfatfi. Example (linux):

```
chmod +x scripts/oberdiek/pdfatfi.pl
cp scripts/oberdiek/pdfatfi.pl /usr/local/bin/
```
#### 4.3 Package installation

Unpacking. The .dtx file is a self-extracting docstrip archive. The files are extracted by running the  $.$ dtx through plain-T<sub>E</sub>X:

<span id="page-55-3"></span>tex intcalc.dtx

TDS. Now the different files must be moved into the different directories in your installation TDS tree (also known as texmf tree):

```
\texttt{intcalc}. \texttt{sty} \rightarrow \texttt{tex/generic/obordiek/intcalc}. \texttt{sty}\footnotesize{\texttt{intcalc.pdf}} \rightarrow \texttt{doc/lates/obordiek/intcalc.pdf}\texttt{test/intcalc-test1.text} \rightarrow \texttt{doc/lates/oberdiek/test/intcalc-test1.text}test/intcalc-test2.tex \rightarrow doc/latex/oberdiek/test/intcalc-test2.tex
test/intcalc-test3.tex \rightarrow doc/lates/oberdiek/test/intcalc-test3.textest/intcalc-test4.tex \rightarrow doc/lates/bberdiek/test/intcalc-test4.texintcalc.dx \rightarrow source/latex/oberdiek/intcalc.dtx
```
If you have a docstrip.cfg that configures and enables docstrip's TDS installing feature, then some files can already be in the right place, see the documentation of docstrip.

<span id="page-55-4"></span><sup>1</sup>ftp://ftp.ctan.org/tex-archive/

#### <span id="page-56-0"></span>4.4 Refresh file name databases

If your T<sub>E</sub>X distribution (teT<sub>E</sub>X, mikT<sub>E</sub>X, ...) relies on file name databases, you must refresh these. For example, teTFX users run texhash or mktexlsr.

# <span id="page-56-1"></span>4.5 Some details for the interested

Attached source. The PDF documentation on CTAN also includes the .dtx source file. It can be extracted by AcrobatReader 6 or higher. Another option is pdftk, e.g. unpack the file into the current directory:

pdftk intcalc.pdf unpack\_files output .

Unpacking with  $\angle$ **ETEX.** The  $\cdot$  dtx chooses its action depending on the format:

plain-T<sub>E</sub>X: Run docstrip and extract the files.

LATEX: Generate the documentation.

If you insist on using  $\mathbb{F}$ FIEX for docstrip (really, docstrip does not need  $\mathbb{F}$ FEX), then inform the autodetect routine about your intention:

latex \let\install=y\input{intcalc.dtx}

Do not forget to quote the argument according to the demands of your shell.

Generating the documentation. You can use both the .dtx or the .drv to generate the documentation. The process can be configured by the configuration file ltxdoc.cfg. For instance, put this line into this file, if you want to have A4 as paper format:

```
\PassOptionsToClass{a4paper}{article}
```
An example follows how to generate the documentation with pdfIAT<sub>E</sub>X:

```
pdflatex intcalc.dtx
makeindex -s gind.ist intcalc.idx
pdflatex intcalc.dtx
makeindex -s gind.ist intcalc.idx
pdflatex intcalc.dtx
```
# <span id="page-56-2"></span>5 History

 $[2007/09/09 \text{ v}1.0]$ 

• First version.

# <span id="page-56-3"></span> $[2007/09/27 \text{ v}1.1]$

- \intcalcNum added.
- \intcalcShl and \intcalcShr allow negative numbers. The sign is preserved.
- Reuse \@gobble instead of own macro \IntCalc@Gobble.
- Small fixes.
- Shorter internal prefix.
- Some programmer's interface.

# 6 Index

<span id="page-57-0"></span>Numbers written in italic refer to the page where the corresponding entry is described; numbers underlined refer to the code line of the definition; numbers in roman refer to the code lines where the entry is used.

#### Symbols

![](_page_57_Picture_1521.jpeg)

![](_page_57_Picture_1522.jpeg)

#### B

![](_page_57_Picture_1523.jpeg)

[C](#page-48-7)

\catco[de](#page-49-0) [. . . .](#page-50-0) . . . . . . . [3,](#page-50-1) 4, 5, [6,](#page-51-0) 7, [18,](#page-51-1) 19, [20,](#page-51-2) 34, [35,](#page-52-0) [36,](#page-53-0) 37, [38,](#page-54-0) 3[9,](#page-55-5) 40, 41, 42, 43, 44, 62, 63, [66,](#page-40-14) 6[7,](#page-41-11) 68, 69, 73, 74, 75, 76, 80, 82, 99, 1675, 1676, 1677, 1678, 1713, 1722, 1735, 1736, [17](#page-6-2)[37](#page-6-3)[,](#page-6-4) [17](#page-6-5)[3](#page-7-9)[8,](#page-6-6) [173](#page-7-1)[9,](#page-7-2) [1740](#page-7-3), [1](#page-7-4)[741](#page-7-5), [17](#page-7-6)[42,](#page-7-7) [174](#page-7-8)3, 1744 \chard[ef](#page-7-10) [.](#page-7-18)................... 1759 \count0 [. .](#page-8-4) [. . .](#page-8-3) . . . [168](#page-8-5)[0,](#page-8-6) [1709](#page-8-7), 1[713,](#page-8-9) [1715,](#page-40-12) [1716,](#page-40-13) [1720,](#page-40-2) [1722,](#page-40-3) 1[723,](#page-41-12) 1724 \count[def](#page-41-13) [. . . .](#page-41-14) [. . . . .](#page-41-6) [. . .](#page-41-7) . . . . . [1680](#page-41-16)  $\Gamma$  [. .](#page-41-2) [. . . . .](#page-41-3) [. . . .](#page-41-15) [. . .](#page-41-8) . . . . 8, 21, 45, 58, 65, 97, 167, 465, 46[8,](#page-42-0) 478, 484, 490, [493](#page-40-15), [497](#page-41-17), [499,](#page-41-12) [504,](#page-41-18) [523,](#page-41-9) [533,](#page-41-19) 5[35,](#page-41-13) 540, [55](#page-41-20)[9,](#page-41-10) 666, 678, 690, 693, 701, 70[4,](#page-40-15) 711, 729, 737, 8[49,](#page-9-2) 976, 9[79,](#page-6-7) [98](#page-7-21)[5,](#page-17-2) [9](#page-7-22)[9](#page-17-3)[0,](#page-7-23) [992](#page-7-24)[,](#page-17-4) [99](#page-8-10)[8,](#page-17-5) 1[0](#page-17-6)[02,](#page-17-0) [1079,](#page-17-1)

1088, 1090, 1097, 1111, 1115, 1119, 1123, 1222, 1230, 1231, 1285, 1667, 1679, 1682, 1685, 1688, 1727, 1749, 1961, 2542, 2544

#### [D](#page-29-1)

![](_page_57_Picture_1524.jpeg)

#### E

![](_page_57_Picture_1525.jpeg)

#### I

\if . . . . . . . . . . . . . . . . 407, [408](#page-45-6), [416](#page-45-7) \ifcase . . . . . 9, 145, 263, 270, [316,](#page-42-2) [319,](#page-42-3) [343,](#page-42-4) [346,](#page-42-5) 3[66,](#page-46-4) 369, [39](#page-54-4)[3,](#page-54-5) 396, 425, 507, 525, 543, 561, 629, 712, 743, 855, 1004, 1049, 1074, 1116, 1126, 1[280,](#page-15-0) [1333](#page-15-1), 1344, 140[4,](#page-6-9) [1407](#page-9-3), [14](#page-12-2)[19,](#page-12-3) [1422,](#page-14-0) [1453](#page-14-1), [159](#page-14-2)6, [16](#page-14-3)[05,](#page-15-2) 1[608,](#page-15-3) [1636,](#page-15-4) [1639](#page-15-5), [164](#page-16-2)2, [193](#page-18-8)7, [19](#page-18-9)[39,](#page-18-10) 19[44,](#page-19-4) 2000 \ifnum .... 1[21,](#page-22-13) 1[28,](#page-24-3) 135, [138](#page-27-6), [159,](#page-28-4) [278,](#page-28-5) [294,](#page-29-9) 3[24,](#page-29-10) 331, [374](#page-32-6), [381,](#page-33-1) [580,](#page-33-2) [581,](#page-35-3) 5[83,](#page-35-4) 591, [600](#page-35-5), [601,](#page-35-6) [609,](#page-36-3) [636,](#page-39-2) 730, [73](#page-39-3)8, [850,](#page-39-4) [1221,](#page-39-5) [1240,](#page-39-6) [1241](#page-39-7), [1242](#page-44-0), [1251](#page-44-1), [125](#page-45-8)[9,](#page-45-9) 1261, 1[268,](#page-8-11) [1288](#page-9-4), [13](#page-9-5)[52,](#page-9-6) [1375,](#page-9-7) [1376](#page-13-2), [138](#page-13-1)7, [14](#page-14-4)[33,](#page-14-5) 1[434,](#page-15-6) [1442,](#page-15-7) [1452](#page-19-5), [146](#page-19-6)3, [15](#page-19-7)[06,](#page-19-8) 1[513,](#page-20-5) [1523,](#page-20-6) [1524](#page-20-7), [15](#page-20-8)3[9,](#page-22-14) 15[62,](#page-22-15) [1599,](#page-24-4) [1615,](#page-31-6) [1659,](#page-31-7) [1715,](#page-31-8) [1723,](#page-31-9) [1830,](#page-32-7) [1841,](#page-32-8) [1852,](#page-32-9) [1853,](#page-32-10) [1854,](#page-32-11) [1876,](#page-34-1) 1[877,](#page-34-0) 1878 \ifodd [. . .](#page-34-2) [. . . .](#page-34-3) . [229,](#page-35-7) 2[35,](#page-35-8) 279, [297,](#page-36-4) [1038,](#page-36-5) [1353,](#page-36-6) [1362,](#page-37-4) [1386,](#page-37-5) 1[613,](#page-37-6) 1647  $\iint x$  [. . . .](#page-38-6) . . . . . . . . . . . . [10,](#page-39-8) 12, [21,](#page-39-9) [45,](#page-43-2) 53, [97,](#page-43-3) [1](#page-43-4)[03,](#page-41-20) [110,](#page-43-5) [11](#page-43-0)[3,](#page-43-6) [167](#page-43-1)[,](#page-43-7)

![](_page_58_Picture_1541.jpeg)

![](_page_59_Picture_1500.jpeg)

![](_page_59_Picture_1501.jpeg)

# [363,](#page-11-15) [399,](#page-11-16) [409,](#page-11-17) [412,](#page-11-18) [418,](#page-11-19) [420,](#page-11-20) [428,](#page-11-3) [175](#page-11-21)6, [17](#page-11-22)57, 17[62,](#page-12-15) [1769,](#page-12-16) [1770](#page-12-17), [177](#page-12-6)3, [17](#page-12-18)[77,](#page-12-5) 1[778,](#page-12-19) [1780,](#page-12-20) [1786](#page-12-21), [179](#page-13-7)4, [192](#page-13-8)1, [20](#page-13-9)[00,](#page-13-10) 20[04,](#page-13-11) 2009

[246,](#page-39-10) [249,](#page-39-28) [252,](#page-39-17) 2[55,](#page-39-11) 259, [26](#page-40-25)[0,](#page-45-5) 268, 29[5,](#page-10-17) 2[99,](#page-10-4) [300,](#page-10-8) [301,](#page-10-18) [304,](#page-10-19) [305,](#page-10-20) [312,](#page-10-21) [313,](#page-10-22) [349,](#page-10-23) [358,](#page-10-24) [362,](#page-11-14)

#### [P](#page-15-8)

![](_page_59_Picture_1502.jpeg)

# $\bf Q$

\qstest . . . . . . . . . . . . [. . .](#page-45-15) [1982,](#page-45-23) [1984](#page-45-22)

#### ${\bf R}$

![](_page_59_Picture_1503.jpeg)

# S

![](_page_59_Picture_1504.jpeg)

#### $\mathbf T$

![](_page_59_Picture_1505.jpeg)

![](_page_59_Picture_1506.jpeg)

L \LoadCommand . . . . . . . [. .](#page-6-16) [. .](#page-11-12) [1728,](#page-20-21) [1745](#page-44-18) \LogTests . . . . . . . . . [. .](#page-4-8) [. . . .](#page-11-13) [. . .](#page-19-23) [1765](#page-43-18) \loop . . . . . . . . . . . . . [1694,](#page-40-27) [1710,](#page-41-26) [1721](#page-41-27)

M

![](_page_59_Picture_1507.jpeg)

1814, 1817, 1820, 1823, 1826, 1829, 1832, 1840, 1843, 1851, 1856, 1864, 1875, 1880, 1891, 1893, 1900, 1902, 1909, 1911, [1918,](#page-42-7) 1924, 1927, 1930, 1936, 1950 \TestAbs . . [. . . .](#page-42-10) . [. . . .](#page-43-14) [. . . . .](#page-43-13) [1813,](#page-43-26) [2021,](#page-43-12) [2084,](#page-43-27) [2085,](#page-43-28) [2086,](#page-43-29) [2087,](#page-43-10) [2088,](#page-43-30) [2089,](#page-43-31) [2090,](#page-43-18) [2091,](#page-44-27) [2092,](#page-44-16) [2093,](#page-44-28) [2094,](#page-44-17) [2](#page-44-10)[095,](#page-44-29) [2](#page-44-32)[096,](#page-44-13) [2098,](#page-44-12) [2099](#page-45-32) \TestAdd . . 1850, 2028, 2214, [2215,](#page-42-24) 2216, 2217, 2218, 2219, 2220, [2221,](#page-46-15) [2222,](#page-47-12) [2223,](#page-47-13) [2224,](#page-47-14) [2225,](#page-47-15) [2226,](#page-47-16) [2227,](#page-47-17) [2228,](#page-47-18) [2229,](#page-47-19) [2230,](#page-47-20) [2231,](#page-47-21) [2232](#page-47-22), [2233](#page-47-1), [2234](#page-47-10), [223](#page-47-23)[5,](#page-47-24) [2236,](#page-49-7) 2[237,](#page-43-24) 2[238,](#page-46-16) 2[239,](#page-49-5) 2[241,](#page-49-6) 2242 \TestA[rg](#page-49-12) . .[.](#page-49-8)[.](#page-49-8)[.](#page-49-8)[.](#page-49-8) [1794,](#page-49-9) [1795,](#page-49-10) 1[797,](#page-49-11) 1798 \TestCmp 1825, 2025, 2153, [2154](#page-49-15), [2155,](#page-49-21) [2156,](#page-49-22) [2157,](#page-49-23) [2158,](#page-49-24) [2159,](#page-49-25) [2160,](#page-49-26) [2161,](#page-49-27) [2162,](#page-49-28) [2163,](#page-49-29) [2164,](#page-49-30) [2165,](#page-49-31) [2167](#page-49-32) \TestCount . . . . [1793,](#page-42-17) [1797,](#page-42-18) [1798,](#page-42-39) [1799](#page-42-1) \TestDec [. . .](#page-43-21) [. . . . .](#page-46-17) [. . . .](#page-48-12) [. . . .](#page-48-13) [1839,](#page-48-14) [2027,](#page-48-15) [2201,](#page-48-16) [2202,](#page-48-17) [2203,](#page-48-18) [2204,](#page-48-19) [2205,](#page-48-20) [2206,](#page-48-4) [2207,](#page-48-5) [2208,](#page-48-21) [2209,](#page-48-22) [2210](#page-48-23) \TestDiv 1926, 2036, 2419, 2420, 2421, 2422, 2423, [2424](#page-42-26), [2425](#page-42-39), [242](#page-42-1)[6,](#page-42-5) 2427, 2428, 2429, 2430, [2431,](#page-43-23) [2432,](#page-46-18) [2433,](#page-49-33) [2434,](#page-49-34) [2435,](#page-49-35) [2436,](#page-49-36) [2437,](#page-49-37) [2438](#page-49-38), [2439](#page-49-39), [2440](#page-49-40), [244](#page-49-41)[1,](#page-49-42) 24[42,](#page-44-25) 2[443,](#page-46-19) 2[444,](#page-52-2) [2445,](#page-52-3) [2446,](#page-52-4) [2447,](#page-52-5) [2448,](#page-52-6) [2449,](#page-52-7) [2450,](#page-52-8) [2451,](#page-52-9) [2452,](#page-52-10) [2453,](#page-52-11) [2454,](#page-52-12) [2455,](#page-52-13) [2456,](#page-52-14) [2457,](#page-52-15) [2458,](#page-52-16) [2459,](#page-53-2) [2460,](#page-53-3) [2461,](#page-53-4) [2462,](#page-53-5) [2463,](#page-53-6) [2464,](#page-53-7) [2465,](#page-53-8) 2[466,](#page-53-9) 2467 \TestDo . . .[.](#page-53-11)[.](#page-53-11)[.](#page-53-11)[.](#page-53-11) [1999,](#page-53-12) [2013,](#page-53-13) 2[016,](#page-53-14) 2017 \TestE[rror](#page-53-20) 2540, 2549, [2550](#page-53-23), [2551,](#page-53-24) [2552,](#page-53-25) [2553,](#page-53-26) [2554,](#page-53-27) [2555,](#page-53-28) 2[556,](#page-53-29) 2557 \TestE[xch](#page-53-30) [. . . . .](#page-53-31) [. . . .](#page-53-32) [. . . .](#page-53-33) [1806,](#page-53-34) [1921](#page-53-35) \TestFac . . 1920, [203](#page-45-19)4, [217](#page-46-20)2, [217](#page-46-21)[3,](#page-46-22) 2174, 2[175,](#page-54-14) [2176,](#page-54-7) [2177,](#page-54-8) [2178,](#page-54-9) [2179,](#page-54-10) [2180,](#page-54-13) [2181,](#page-54-6) [2182,](#page-54-12) [2183,](#page-54-15) [2184](#page-54-11) \TestInc . . . . . . . . . . . . . . . . [182](#page-42-21)[8,](#page-44-11) 2026, 2188, [2189,](#page-46-23) [2190,](#page-48-24) [2191,](#page-48-25) [2192,](#page-48-26) 2[193,](#page-44-23) 2194, 2195, 2196, 2197  $\{\text{TestInv} \dots \dots \dots \dots \ 1807,$  $\{\text{TestInv} \dots \dots \dots \dots \ 1807,$  $\{\text{TestInv} \dots \dots \dots \dots \ 1807,$  $\{\text{TestInv} \dots \dots \dots \dots \ 1807,$ [2020,](#page-48-31) 2064, 2065, 2066, [2067,](#page-43-22) 2068, 2069, 2070, 2071, [2072,](#page-49-46) [2073,](#page-46-24) [2074,](#page-49-43) [2](#page-49-49)[075,](#page-49-44) [2](#page-49-50)[076,](#page-49-45) [2078,](#page-49-51) [2079](#page-49-52) \TestMax 1822, 2024, 2139, 2140, [2141,](#page-42-22) [2142,](#page-46-25) [2143,](#page-47-25) [2144,](#page-47-26) 2145, 2146, 2148 \TestMin 1819, 2023, 2125, [2126](#page-47-32), [2127,](#page-47-33) [2128,](#page-47-34) [2129](#page-47-35)[,](#page-47-30) [2130](#page-47-0)[,](#page-47-31) [2131,](#page-47-9) [2132,](#page-47-36) [2134](#page-47-37) \TestMod . . [1935,](#page-46-26) [2037,](#page-48-37) [2471,](#page-48-38) 2472, [247](#page-48-40)[3,](#page-43-20) [2474](#page-48-41), [2475](#page-48-42), [2476](#page-48-2), [2477](#page-48-39)[,](#page-48-43) 2478, 2479, 2480, 2481, 2482, 24[83,](#page-43-19) 2[484,](#page-46-27) 2[485,](#page-48-44) [2486,](#page-48-45) [2487,](#page-48-46) [2488,](#page-48-47) [2489](#page-48-48), [2490](#page-48-49), [2491](#page-48-0), [249](#page-48-1)[2,](#page-48-50) 2493, 2[494,](#page-44-26) [2495,](#page-46-28) [2496,](#page-53-36) [2497,](#page-53-37) [2498,](#page-53-38) [2499,](#page-53-39) [2500,](#page-53-40) [2501,](#page-53-41) [2502,](#page-53-42) [2503,](#page-53-43) [2504,](#page-53-44) [2505,](#page-53-45) [2506,](#page-53-46) [2507,](#page-53-47) [2508,](#page-53-48) [2509,](#page-53-49) [2510,](#page-53-50) [2511,](#page-53-51) [2512,](#page-53-52) [2513,](#page-53-53) [2514,](#page-53-54) [2515,](#page-53-55) [2516,](#page-53-56) [2517,](#page-53-57) [2518,](#page-53-58) [2519,](#page-53-59) [2520,](#page-53-60) [2521,](#page-54-16) [2522,](#page-54-17)

2523, 2524, 2525, 2526, 2527, 2528, 2530, 2531, 2532, 2533, 2534 \TestMul . . . . . . . . . . . . . . . . 1908, 2032, 2320, 2321, 2322, 2323, 2324, 2325, 2326, 2327, 2328, [2329,](#page-54-23) [2330,](#page-54-24) [2331,](#page-54-25) [2332,](#page-54-26) [2333,](#page-54-27) [2334,](#page-54-28) [2335](#page-54-29), [2336](#page-54-30), [2337](#page-54-31), [233](#page-54-32)[8,](#page-54-33) [2339,](#page-46-29) 2340, 2341, 2342, 2[344,](#page-44-21) 2345 \TestNum . . [. . . .](#page-51-6) . [. . . .](#page-51-7) [1810](#page-51-8), [2019,](#page-51-9) [2043,](#page-51-10) [2044,](#page-51-11) [2045,](#page-51-12) [2046,](#page-51-13) [2047,](#page-51-14) [2048,](#page-51-15) [2049,](#page-51-16) [2050,](#page-51-17) [2051,](#page-51-18) [2052,](#page-51-19) [2053,](#page-51-20) [2054,](#page-51-21) [2](#page-51-27)[055,](#page-51-22) [2](#page-51-28)[056,](#page-51-23) [2058,](#page-51-29) [2059](#page-51-30) \TestOne . . 2012, 2019, [2020,](#page-42-23) [2021,](#page-46-30) [2022,](#page-46-31) 2026, [2027,](#page-46-33) 2030, 2031, 2033 \TestPow . . [. . . .](#page-46-37) . 1923, [2035](#page-46-39), [2364,](#page-46-40) [2365,](#page-46-41) [2366](#page-46-42), [236](#page-46-1)[7,](#page-46-38) [2368](#page-46-43), [236](#page-46-44)[9,](#page-46-45) 2370, 2371, 2372, 2373, 2374, 2375, 2[376,](#page-46-12) [2377,](#page-46-30) [2378,](#page-46-25) [2379,](#page-46-15) [2380,](#page-46-46) [2381](#page-46-24), [2382](#page-46-18), [2383](#page-46-47), [238](#page-46-48)[4,](#page-46-49) 2385, 2386, [2387,](#page-44-24) [2388,](#page-46-50) [2389,](#page-51-31) [2390,](#page-51-32) [2391,](#page-51-33) [2392,](#page-51-34) [2393,](#page-51-35) [2394,](#page-51-36) [2395,](#page-51-37) [2396,](#page-51-38) [2397,](#page-52-17) [2398,](#page-52-18) [2399,](#page-52-19) [2400,](#page-52-20) [2401,](#page-52-21) [2402,](#page-52-22) [2403,](#page-52-23) [2404,](#page-52-24) [2405,](#page-52-25) [2406,](#page-52-26) [2407,](#page-52-27) [2408,](#page-52-28) [2409,](#page-52-29) [2410,](#page-52-30) [2411,](#page-52-31) [2412,](#page-52-32) [2413,](#page-52-33) 2[414,](#page-52-34) 2415 \TestR[esult](#page-52-35) [. . . .](#page-52-36) .[.](#page-52-37)[.](#page-52-37)[.](#page-52-37)[.](#page-52-37) [.](#page-52-38)[.](#page-52-38)[.](#page-52-38) 1[776,](#page-52-39) 1802 \TestR[esult](#page-52-45)[TwoExp](#page-52-46)[ansio](#page-52-47)ns . 1[783,](#page-52-49) 1803 \TestSgn . . [. . . .](#page-52-51) . [. . . .](#page-52-52) [1816](#page-52-53), [2022,](#page-52-54) [2104,](#page-52-55) [2105](#page-52-56), [2106](#page-52-57), [2107](#page-52-58), [210](#page-52-59)[8,](#page-52-60) 2109, 2110, 2111, 2112, 2113, 2114, 2115, 2116, 2117, [2119,](#page-42-16) [2120](#page-42-41) \TestShl . . . . . . . . . . . [1890,](#page-42-25) 2030, [2278,](#page-47-38) [2279,](#page-47-39) 2280, 2281, 2[282,](#page-46-46) 2283 \TestShr . . [. . . .](#page-47-44) . [. . . .](#page-47-45) [. . . .](#page-47-46) . [1899,](#page-47-47) [2031,](#page-47-48) [2287](#page-47-49), [2288](#page-47-2), [2289](#page-47-11), [229](#page-47-50)[0,](#page-47-51) 2291, 2292, 2293, 2294, 2295, 2296, 2297, 2298, [2299,](#page-44-19) [2300,](#page-46-47) [2301,](#page-50-4) [2302](#page-50-5), [2303](#page-50-6), [2304](#page-50-7), [230](#page-50-8)[5,](#page-50-9) 2306, 2307, 2308, 2309, [2310,](#page-44-20) [2311,](#page-46-48) [2312,](#page-50-10) [2313,](#page-50-11) [2314,](#page-50-12) 2[315,](#page-50-13) 2316 \TestS[paceA](#page-50-14)[tEnd](#page-50-15) . [. . . .](#page-50-16) [. . .](#page-50-17) 1[768,](#page-50-18) 1804 \TestSqr . . [. . . .](#page-50-25) . [. . . .](#page-50-26) [1917](#page-50-27), [2033,](#page-50-28) [2350,](#page-50-29) [2351,](#page-50-30) [2352,](#page-50-31) [2353,](#page-50-32) [2354,](#page-51-39) [2355,](#page-51-40) [2356,](#page-51-41) [2357,](#page-51-42) [2358,](#page-51-43) [2359,](#page-51-44) [2360](#page-51-45) \TestSub . . . . . . . . . . . 1874, [202](#page-42-14)[9,](#page-42-42) 2247, 2248, 2249, 2250, 2251, 2252, 2253, 2254, [2255,](#page-44-22) [2256,](#page-46-49) [2257,](#page-51-46) [2258,](#page-51-47) [2259,](#page-51-48) [2260,](#page-51-49) [2261,](#page-51-50) [2262,](#page-51-51) [2263](#page-51-52), [2264](#page-51-53), [2](#page-51-54)[265,](#page-43-25) [2266](#page-46-51)[,](#page-51-56) 2267, [2268,](#page-50-33) 2269, 2270, 2272, 2273 \TestT[eXDiv](#page-49-53)ide . . [. . . .](#page-50-34) [. . .](#page-50-35) 1[796,](#page-50-36) 1928 \TestT[ime](#page-50-42) . [. . . .](#page-50-43) [1965,](#page-50-44) [1978,](#page-50-45) 1[979,](#page-50-41) 1980 \TestTwo . . 2015, [2023](#page-50-49), [2024](#page-50-50), [2025,](#page-50-51) [2028,](#page-50-52) [2029](#page-50-53)[,](#page-50-48) [2032,](#page-50-54) [2035,](#page-50-55) [2036,](#page-50-56) [2037](#page-50-57) \the . . . . . . . . . . . . . . . . . 66, [67,](#page-42-19) 6[8,](#page-44-33) 69, 80, 170, [176,](#page-45-21) [179,](#page-45-33) 1[83,](#page-45-2) 18[4,](#page-45-23) 188, 189, 193, 196, 199, 202, 205, 208, [211](#page-46-13), [214](#page-46-27), [217](#page-46-26), [220,](#page-46-17) [223,](#page-46-16) [226,](#page-46-51) [229,](#page-46-29) 2[36,](#page-46-50) 238, [24](#page-46-19)[3,](#page-46-28) 246, 249, 252, 255, [25](#page-7-17)[9,](#page-7-18) [260,](#page-7-19) [268](#page-7-20), [2](#page-8-7)[95,](#page-10-17) 2[99,](#page-10-4) [300,](#page-10-8) [301,](#page-10-18) [304,](#page-10-19) [305,](#page-10-20) [312,](#page-10-21) [313,](#page-10-22) [349,](#page-10-23) [358,](#page-10-24) [362,](#page-11-14)

![](_page_61_Picture_299.jpeg)